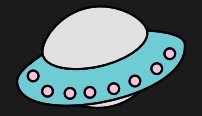

# **MEET INDRA**

Uncovering the Hackers Behind Attacks on Iran RailwaysX

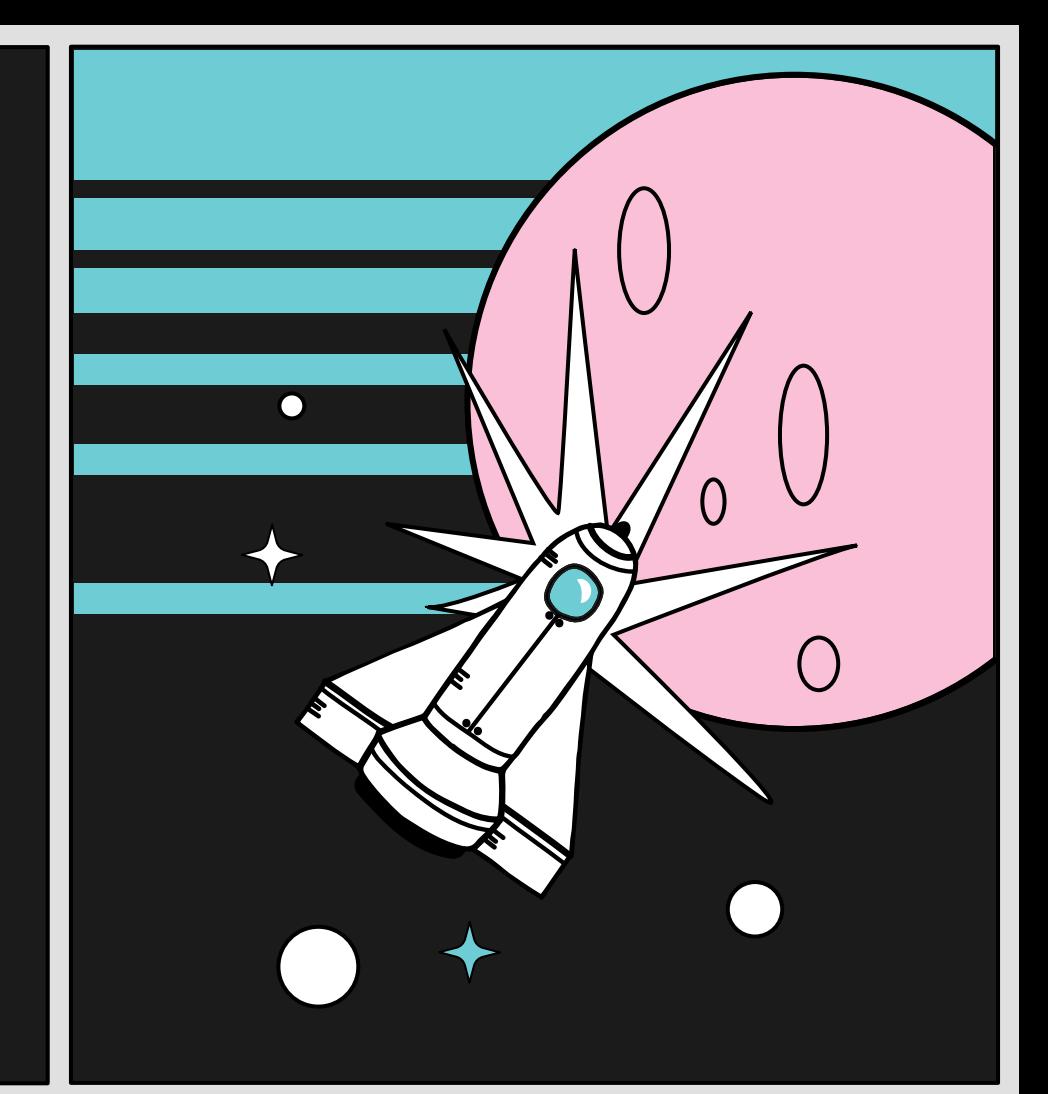

## **Who are we?**

 $\mathsf{X}$ 

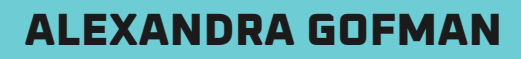

◠

 $\bullet$ 

X

 $\blacksquare$ 

 $\mathsf{X}$ 

Malware Analyst @ Threat Intelligence Analysis Team  $\bigcirc$  @\_lostpacket\_<br>+ + +

**ITAY COHEN**

Senior Malware Researcher Co-Maintainer of Rizin & Cutter @megabeets\_

 $++$ 

 $\mathsf{X}$ 

# **AWESOME WORDS It seemed like a totally normal day.** $\blacktriangleright$

X

 $\blacktriangleright$ 

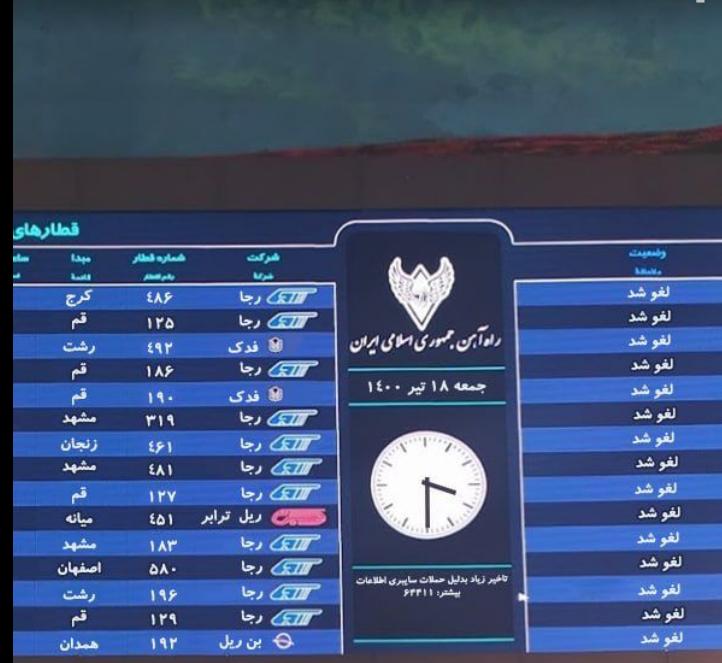

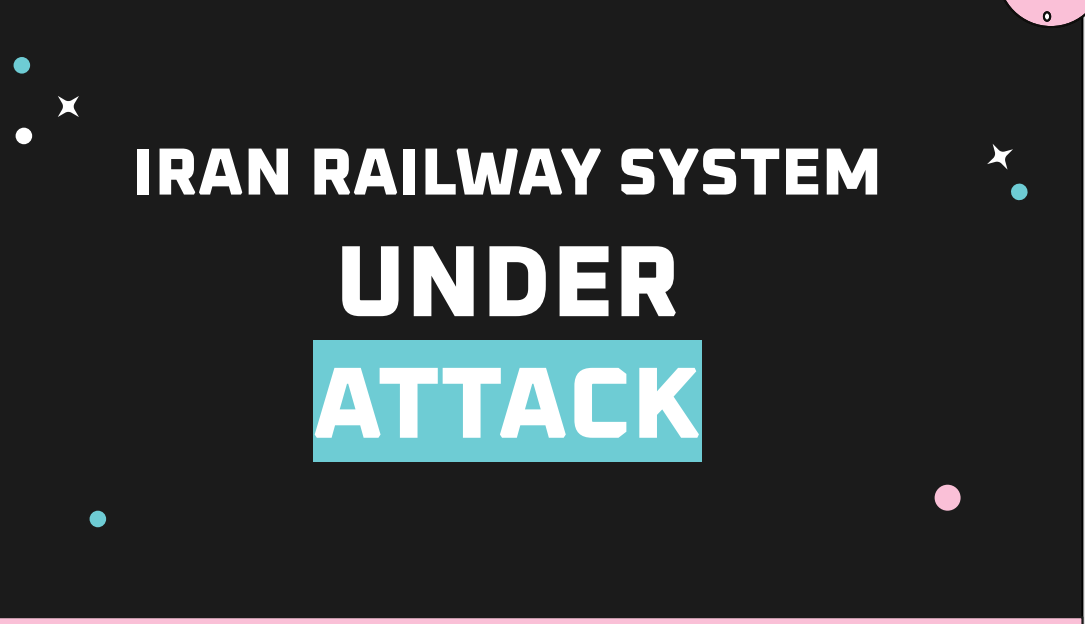

## "Long delays due to cyber attacks. More information: 64411"

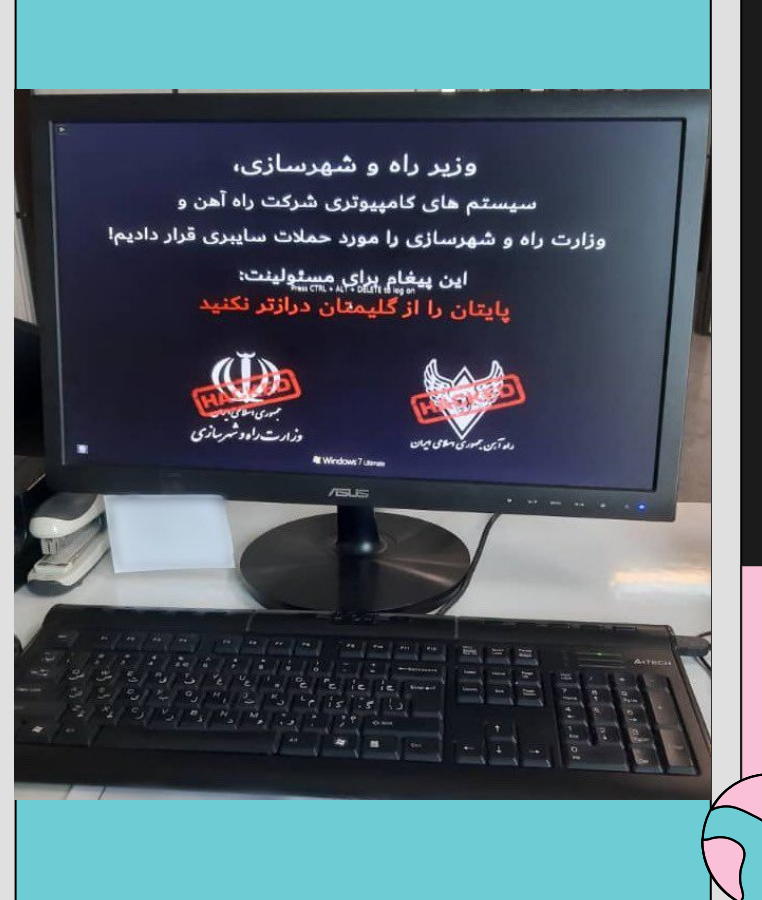

## **MINISTRY OF ROADS AND URBAN DEVELOPMENTS UNDER ATTACK**

 $\bullet$ 

"We have cyber-attacked the computer systems of the Railway Company and the Ministry of Roads and Urban Development!

This message is for the administrator:

**Do not extend your legs beyond your rug**" .

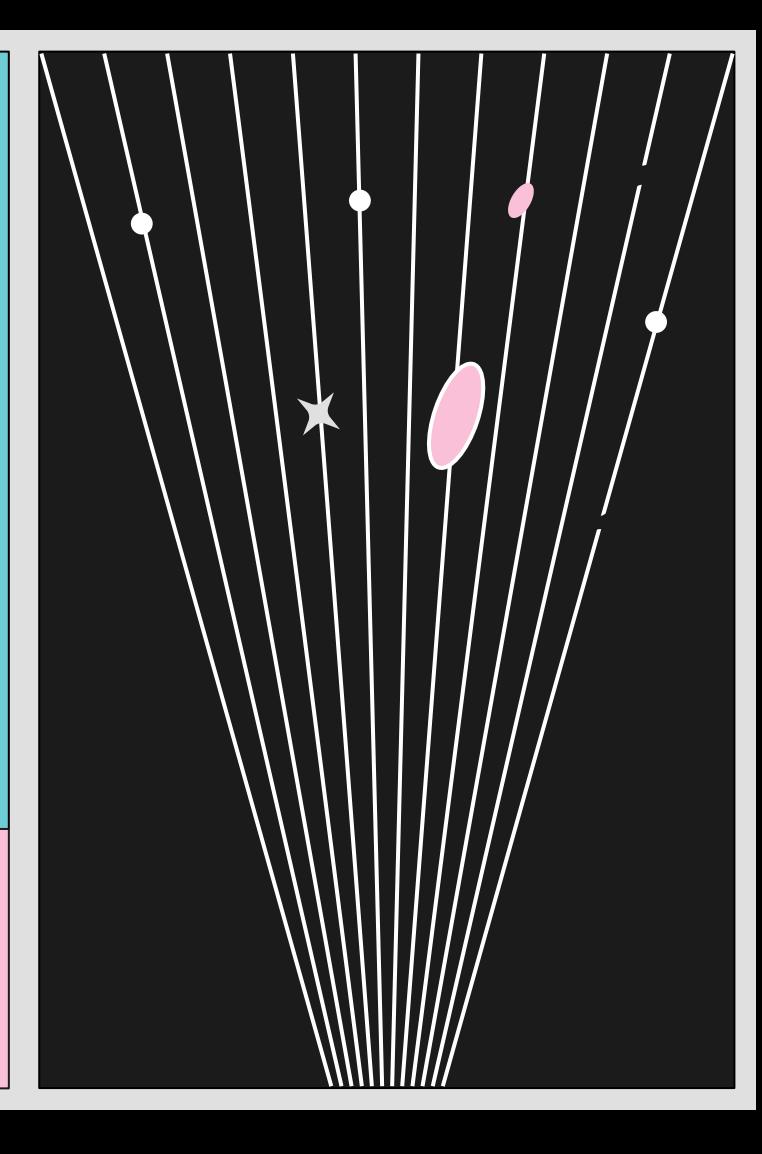

بانک اطلاعات تهدیدات بدافزاری پادویش اوپ سایت امن پرداز En

خانه / بدافزار / Trojan.Win32.BreakWin

#### Trojan.Win32.BreakWin 2021-07-13

#### شرح کلی

نوع: تروجان (Trojan) درجه تخریب: بالا میزان شیوع در ایران: بالا

#### تروجان (Trojan) چېست؟

تروجاناها نوعی از بدافزار محسوب میشوند که خود را در قالب یک نرم(فزار سالم و قانونی نشان میدهند و بسیار شبیه نرمافزارهای مفید و کاربردی رفتار میکنند. اما هنگامی که اجرا میشوند، خرابیهای زیادی را برای سیستم ایجاد میکنند. نرم(فزارهای دانلود شده از اینترنت، جاسازی شدن در متن HTML، ضمیمه شدن به یک ایمیل و ... از جمله راههای ورود تروجانها به سیستم هستند. تروجانها برخلاف ویروسها و کرمهای کامپیوتری قادر به تکثیر خود نیستند.

 $\circ$ 

 $\bigcap$ 

#### بدافزار BreakWin چیست؟

بدافزار ویندوزی Trojan.Win32.BreakWin یک بدافزار از نوع تروجان بوده که خود را منتشر نمیکند، بلکه به عنوان بدافزاری جهت از کار انداختن کلاینت ها در شبکه های مبتنی بر اکتبو دایرکنوری مایکروسافت و نیز حذف اطلاعات آنها می باشد. این بدافزار براک انتشار نیازمند ابزارهای کمکی و یا انتشار دستی می باشد.

#### توضيحات فني

#### علائم آلودگي

1. غىرفعال شدن كارت شىكە 2. خارج شدن سيستم از اکتيو دايرکتورې 3. تغيير رمز عبور سيستم 4. تغییر پس;مینه دسکتاپ کاربر و نمایش پیغام مشکوک به جاک بوت سیستم 5. تخريب بوت سيستم (boot.ini و boot) 6. Wipe شدن اطلاعات هارد دیسک

## **First Lead: Padvish Report**

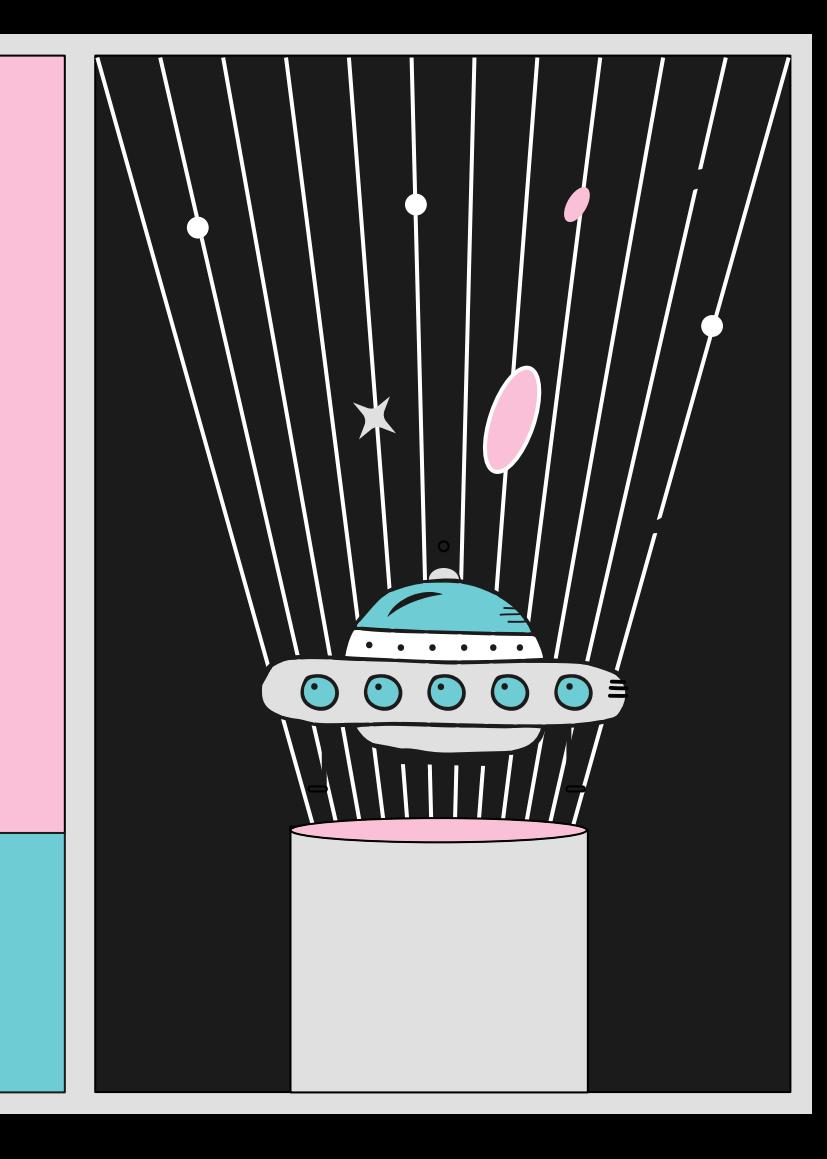

# **ANALYZING THE SAMPLES**

 $\circ$ 

 $\bigcirc$ 

 $\bigcap$ 

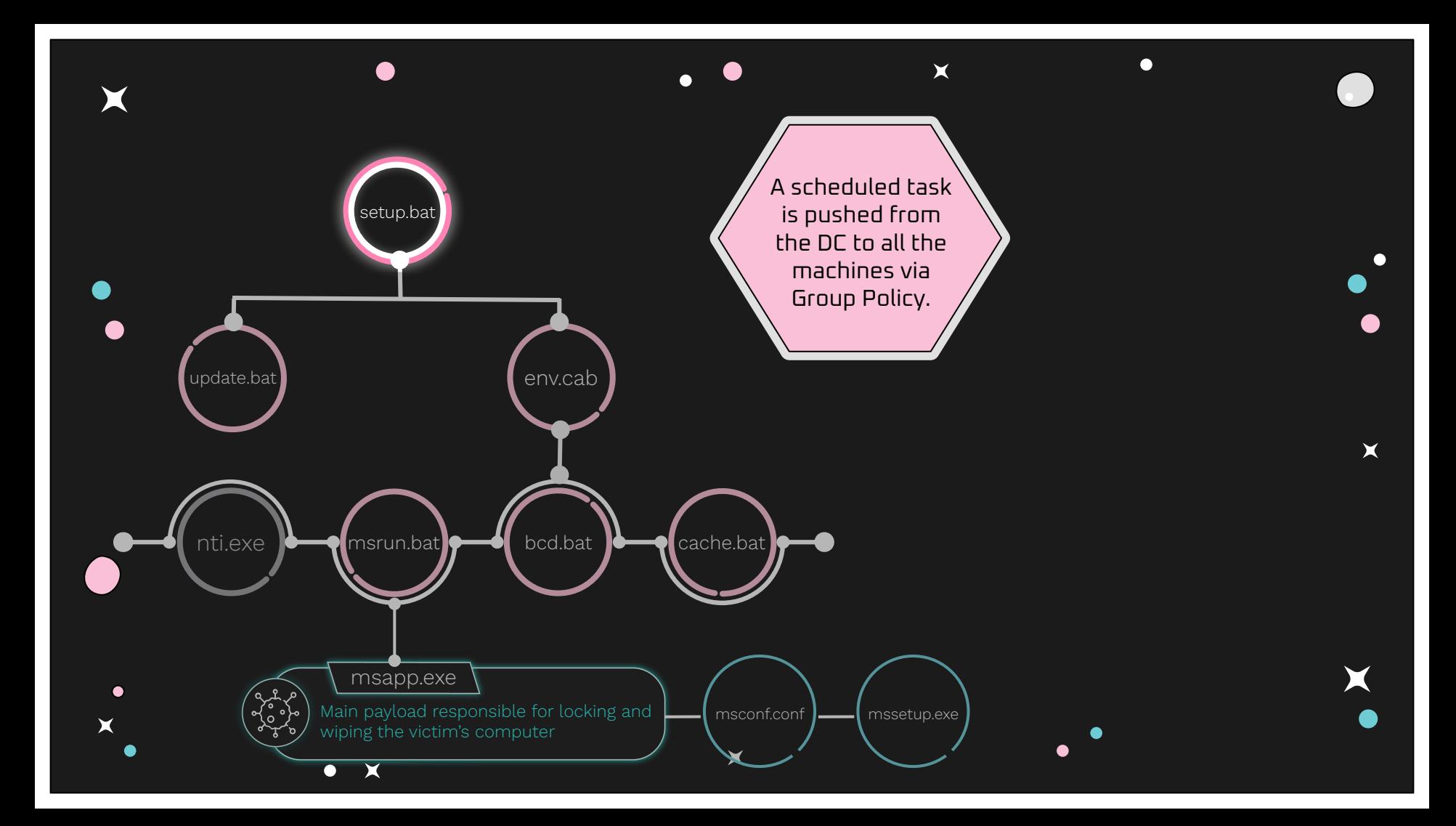

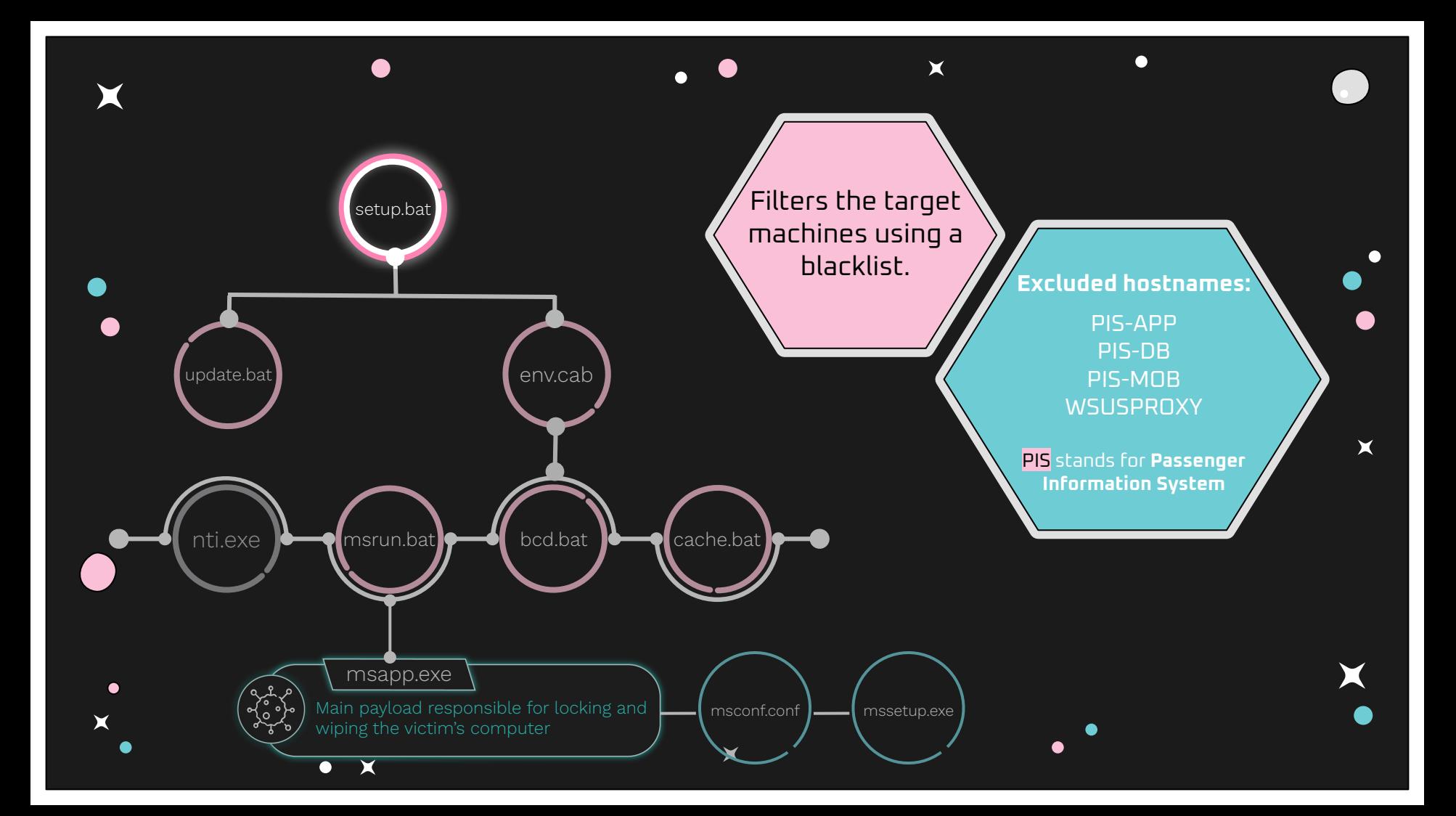

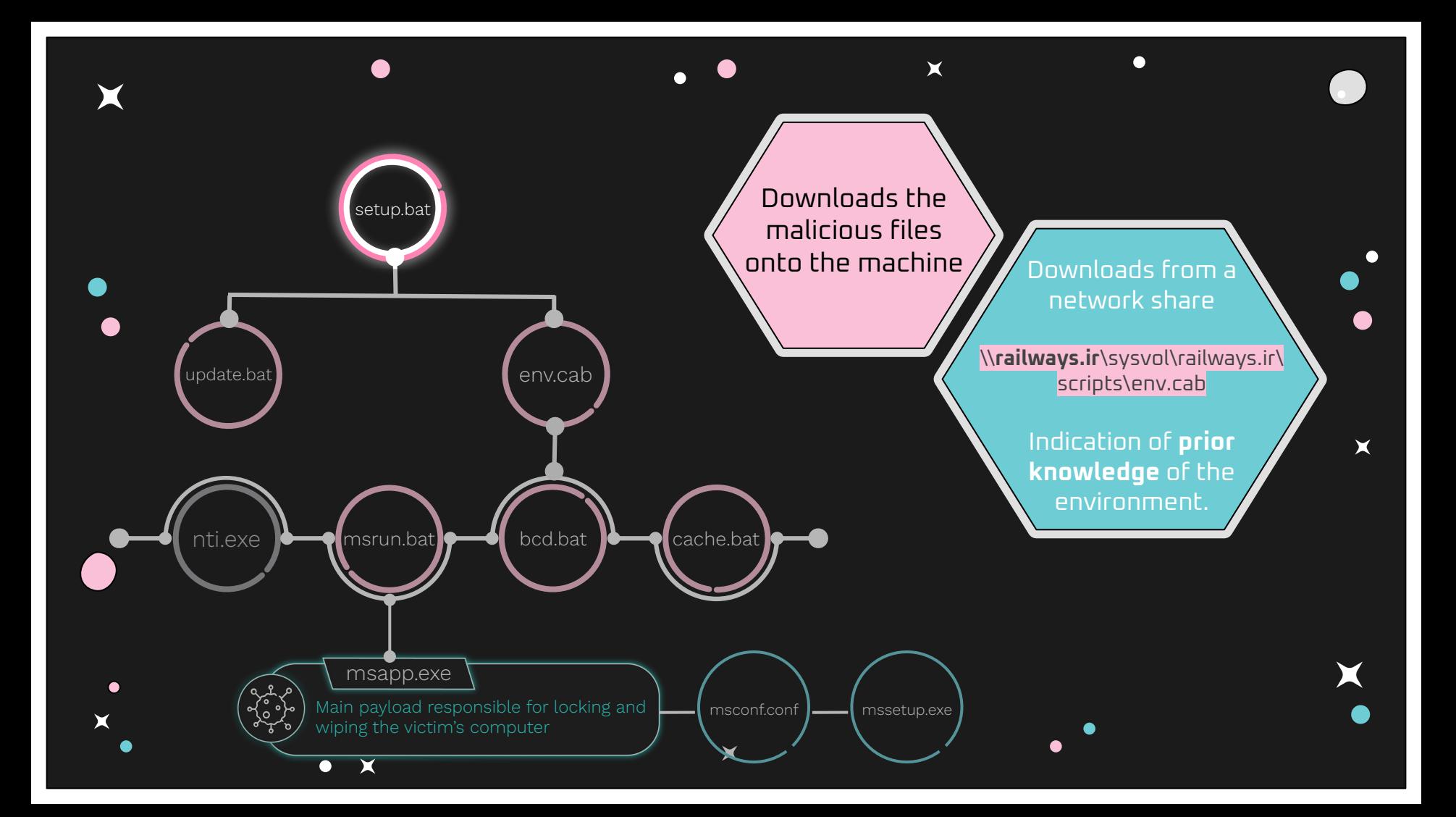

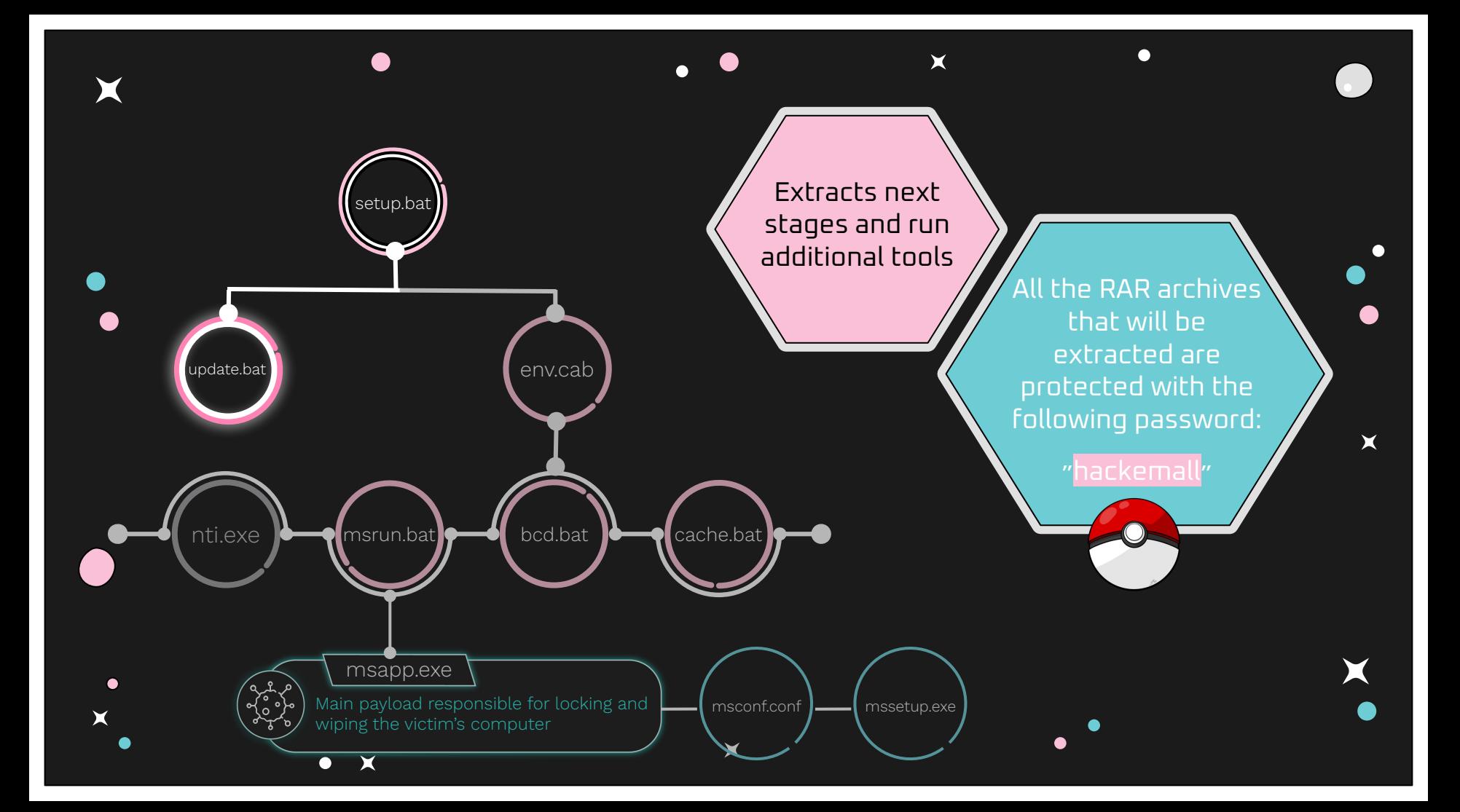

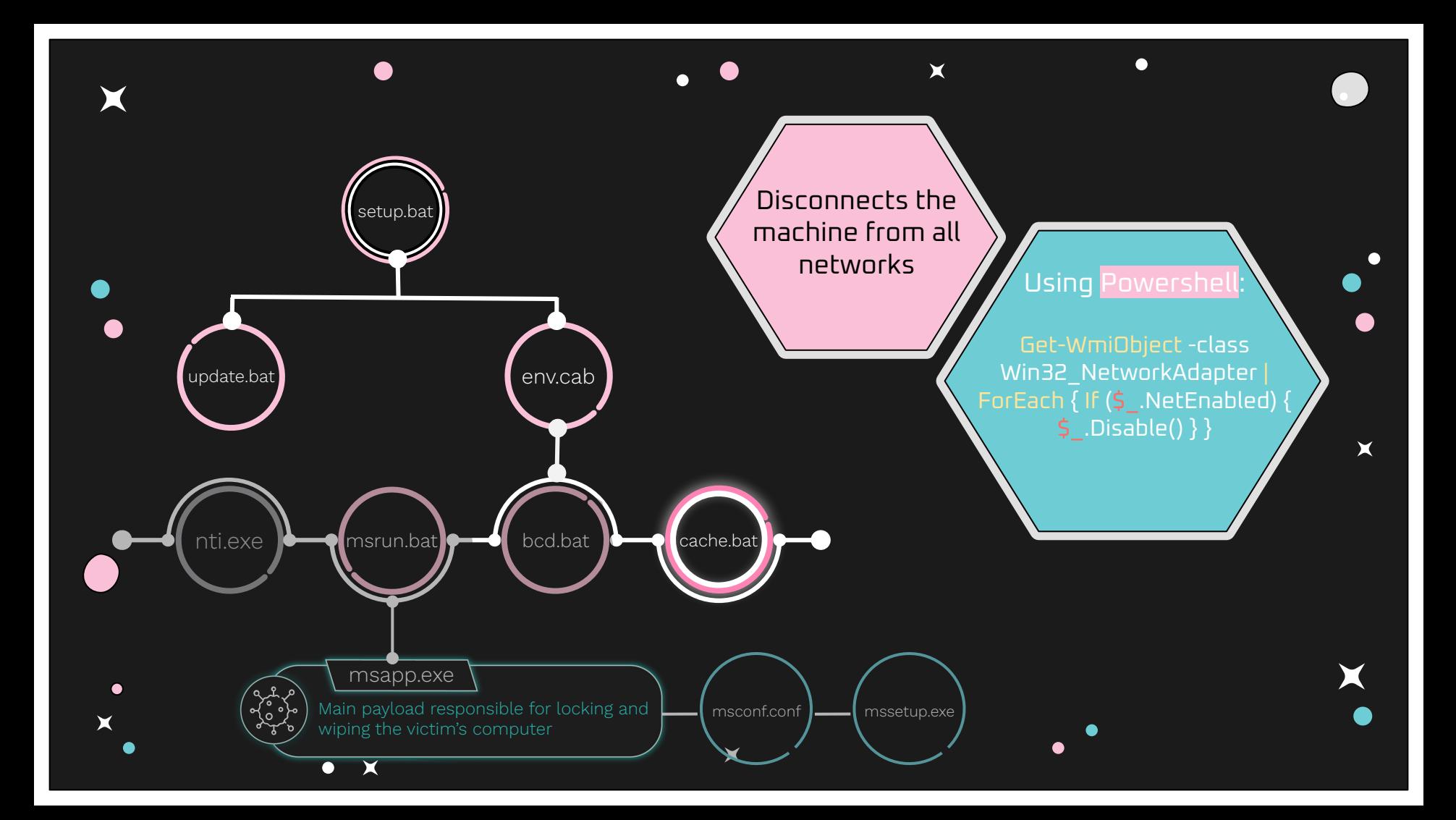

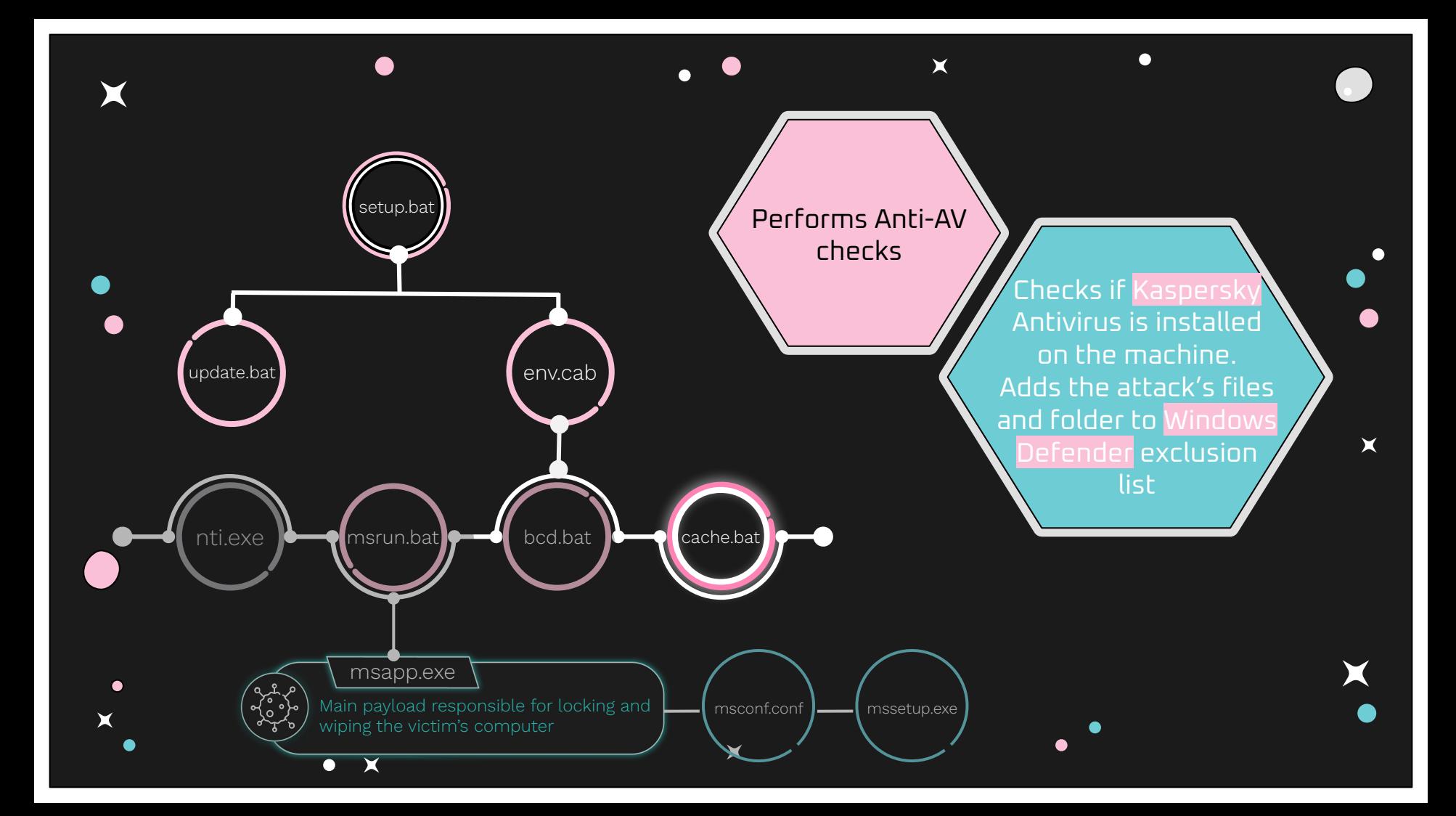

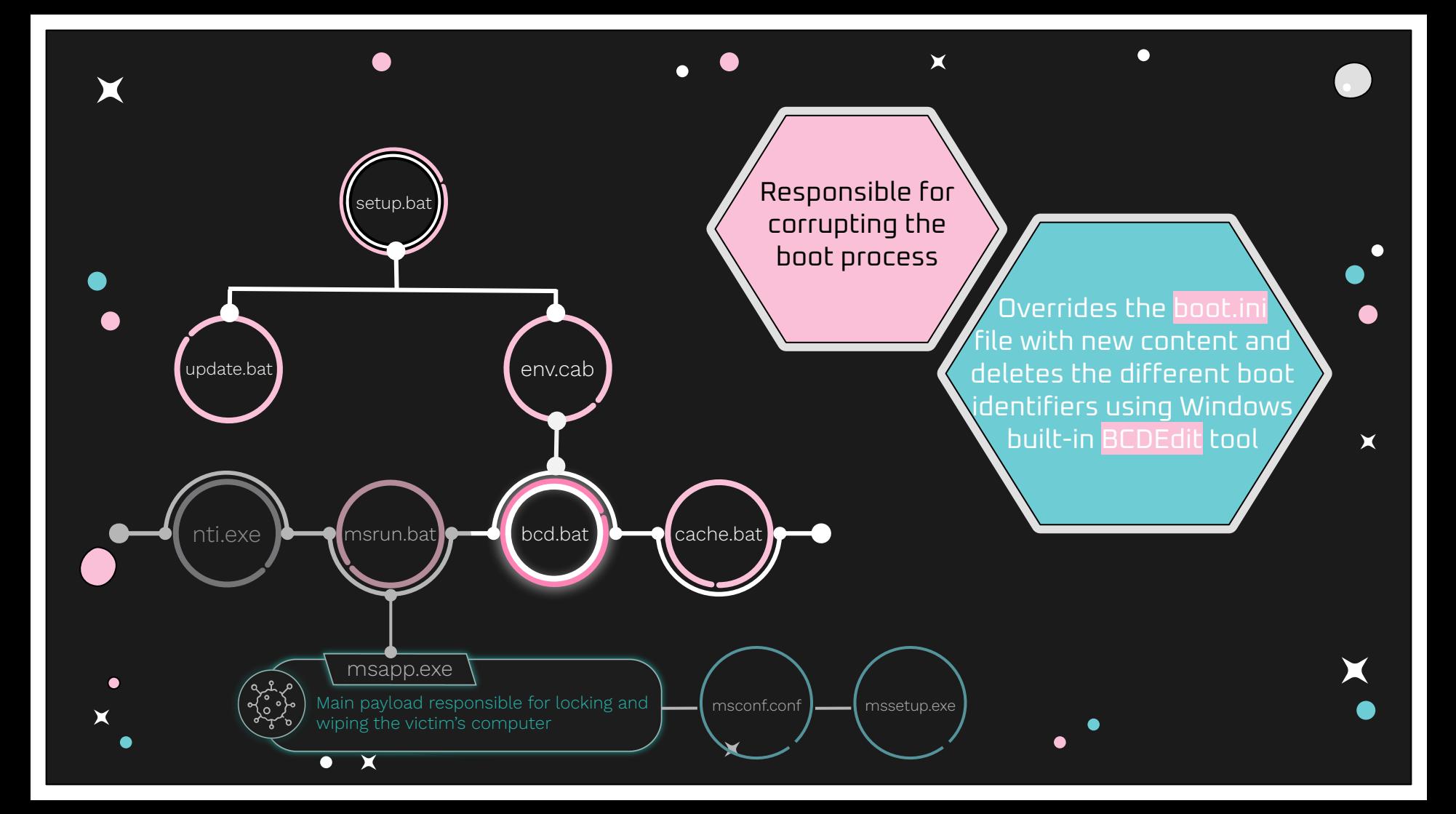

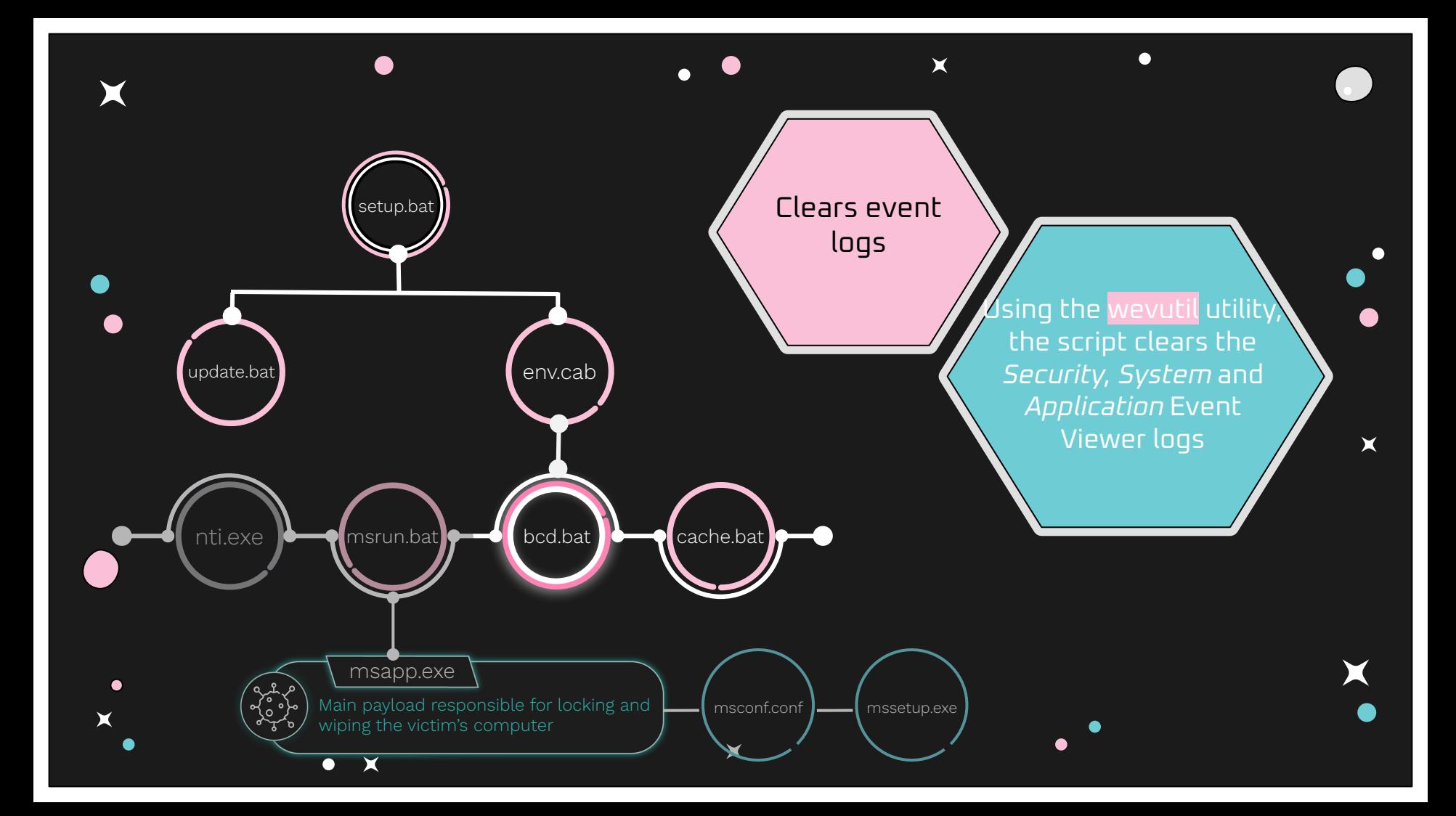

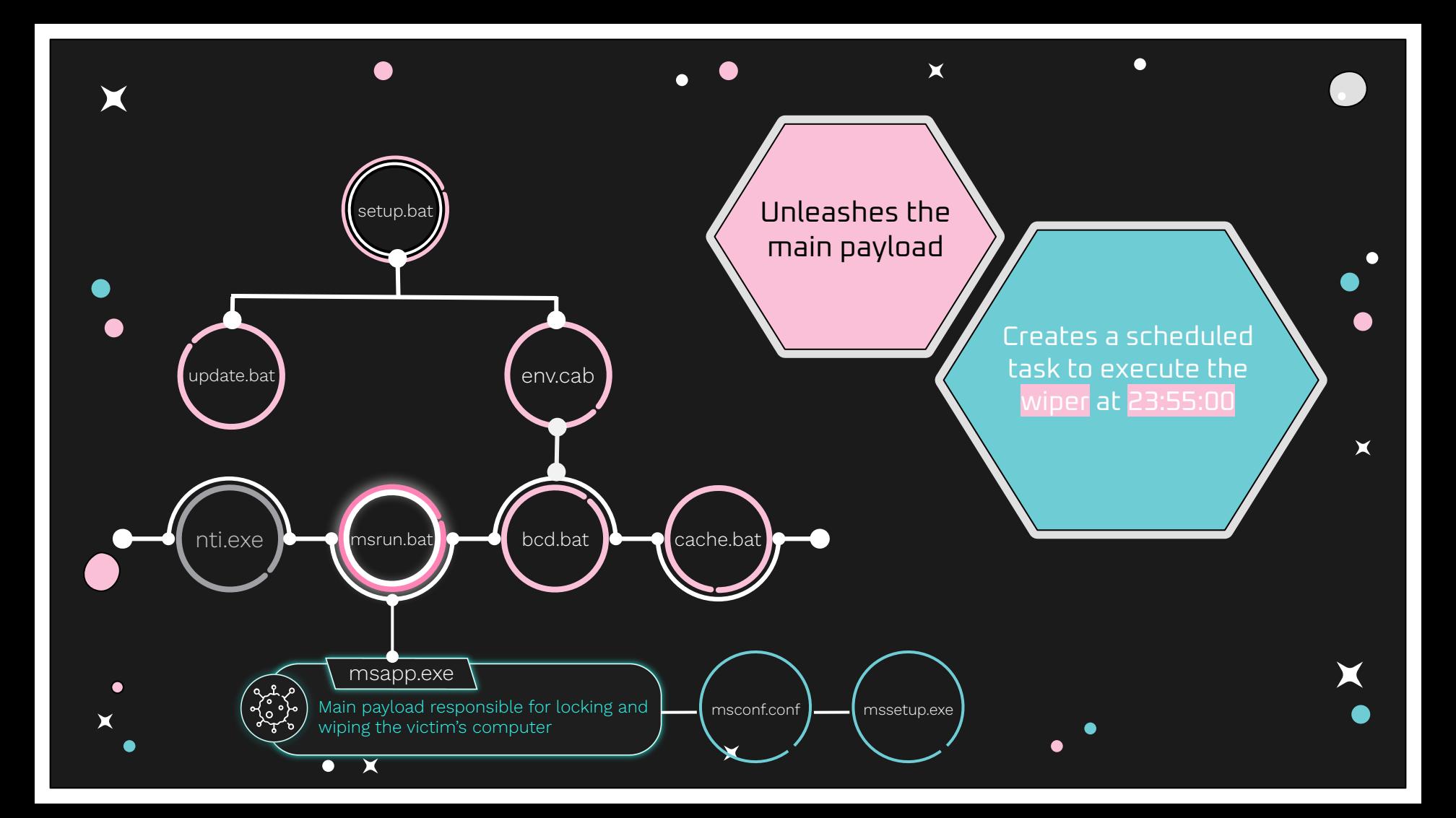

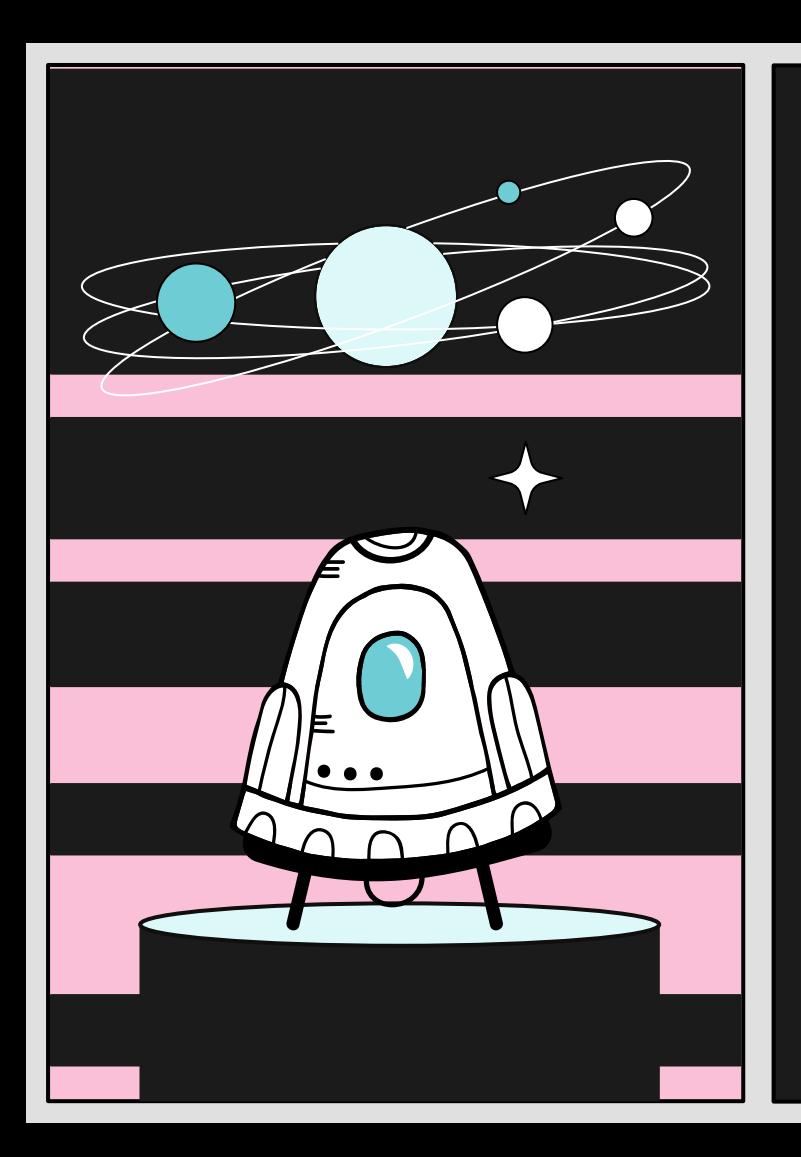

# **The Wiper: Meteor**

## Meteor **requires** a configuration to run

**{**

**}**

 "log\_file\_path": "C:\\temp\\log", "wiping\_stage\_logger\_interval": 1000, "is\_alive\_loop\_interval": 5, "locker exe path": "C:\\temp\\mssetup.exe", "log\_encryption\_key": "abcdz", "processes\_to\_kill": [], "Locker\_background\_image\_bmp\_path": "C:\\temp\\mscap.bmp", "process\_termination\_timeout": 15000, "Locker\_background\_image\_jpg\_path"ֿ: "C:\\temp\\mscap.jpg", "paths\_to\_wipe": ["B:\\", "C:\\", "D:\\", ...]

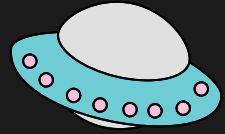

## **Meteor's Configuration**

X

- msconf.conf is an encrypted configuration file
- Meteor supports more than 20 configuration fields, yet **only 10 are used**
	- This might suggest that the tool was not created specifically for this attack
- Allows flexibility during the execution of the wiper

 $\mathsf{X}$ 

 $\blacktriangleright$ 

## **Meteor's Functionality**

X

- Writes "**Meteor** has started." to an encrypted log file
- Removes the machine from from the Active Directory domain
- Corrupts the computer's boot configuration
- Changes the password of the local users and logs off all the users
- Executes a "locker" program
- Wipes the system

 $\bullet$ 

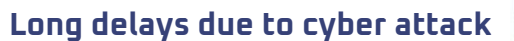

 $\bullet$ 

X

 $\bullet$ X

 $\bullet$ 

 $\blacktriangleright$ 

 $\bullet$ 

#### **More information: 64411**

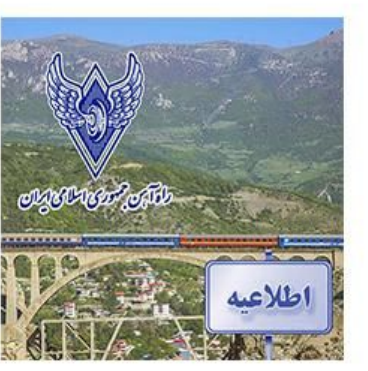

 $\mathsf{X}$ 

 $\bullet$ 

است.<br>این شمرکت راهآبن جمهوری اسلامی ایران

 $\mathsf{X}$ 

 $\bullet$ 

X

 $\bullet$ 

 $\mathsf{X}$ 

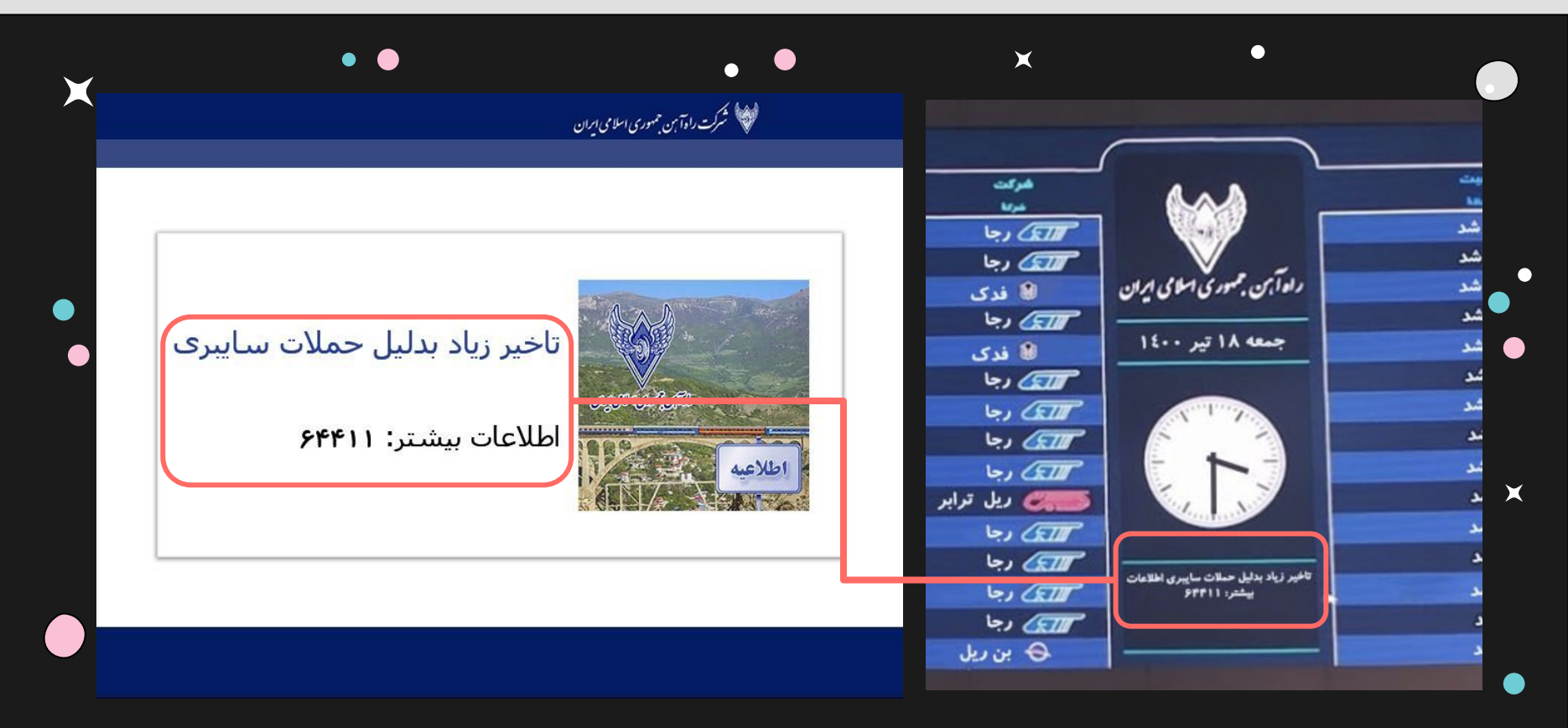

"Long delays due to cyber attacks. More information: 64411"

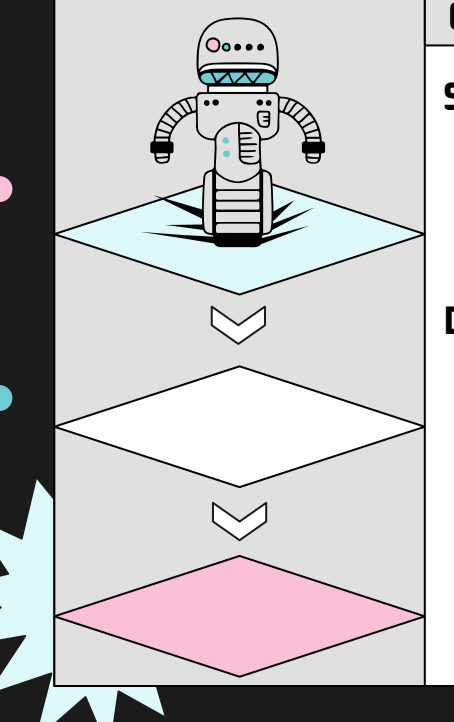

#### **01 Execution Flow As Seen In Padvish's Report**

#### **Similarities:**

 $\mathsf{X}$ 

Similar execution flow

 $\mathsf{X}$ 

● Similar files structure, same names and same functionality.

#### **Differences:**

● nti.exe was not used by update.bat — an MBR infector based on the one used by NotPetya.

 $\blacktriangleright$ 

 $"B:\\\\"$ ,

# 日仁

Œ

#### **Execution Flow As Seen In Padvish's Report Configuration 01 02**

Meteor's configuration is almost identical to the screenshot shared by Padvish

"log file path": "C:\\temp\\log", "wiping stage logger interval": 1000. "is alive loop interval": 5, "locker exe path": "C:\\temp\\mssetup.exe", "log encryption key": "abcdz", "processes to kill": [], "locker background image bmp path": "C:\\temp\\mscap.bmp", "process termination timeout": 15000. "locker background image jpg path": "C:\\temp\\mscap.jpg", "paths to wipe": [ "D: \\DISK4", "E:\\Veeam-backup", "E:\\Backups", "F:\\Backups", "C:\\Backup", "F:\\\$RECYCLE.BIN", "c:\\ProgramData\\Veeam\\Backup", "C:\\Users\\All Users\\Veeam\\Backup",

Config from Padvish's report Config from Meteor

"log file path": "C:\\temp\\log", "wiping stage logger interval": 1000. "is alive loop interval": 5. "locker exe path": "C:\\temp\\mssetup.exe", "log encryption key": "abcdz", "processes to kill": [], "locker background image bmp path": "C:\\temp\\mscap.bmp", "process termination timeout": 15000, "locker background image jpg path": "C:\\temp\\mscap.jpg", "paths to wipe": [ "B:\\",  $"D:\\\\"$ , "E:\\", "F:\\", "G: \\",

"H:\\",

 $"I:\\\\$ ".

"J:\\", "K: \\",

 $\mathsf{X}$ 

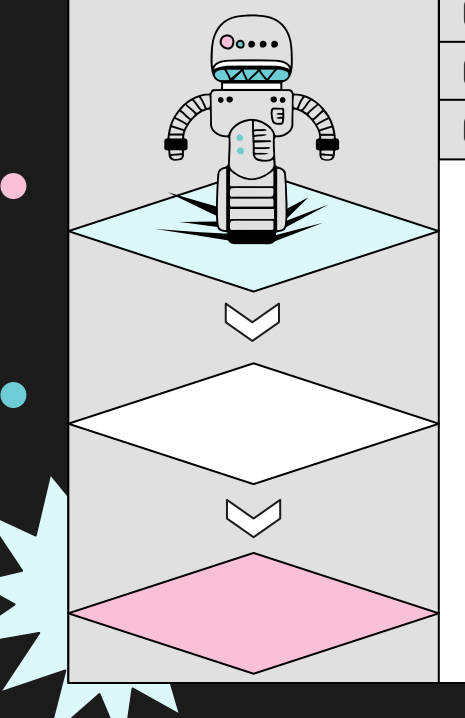

#### **Execution Flow As Seen In Padvish's Report Configuration 01 02 03 Similar message by the attacker**

ان<br>ایکا شمرکت را دآمن حمهوری اسلامی ایران

#### لغو شد  $\overline{\phantom{a}}$ لغو شد  $\overline{\mathcal{L}}$ ه آبن جمهوری اسلامی ایران لغو شد لغو شد للذكي رجا  $16 - \sqrt{14400}$ لغو شد لغو شد  $2.60$ بقو شد هو شد فو شد تاخیر زیاد بدلیل حملات سایبری بغو شد نو شد هو شد .<br>اخیر زیاد بدلیل حملات سایبری نو شد اطلاعات بيشتر: ۶۴۴۱۱ فو شد.  $5.77$

 $\blacktriangleright$ 

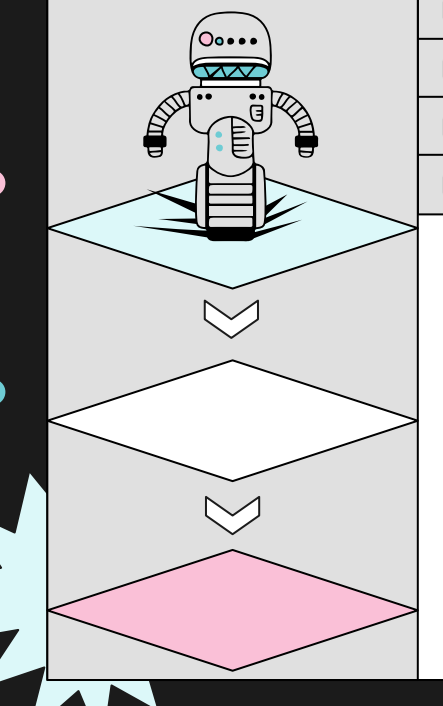

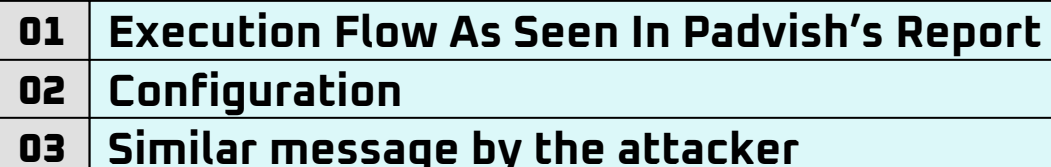

- **04 Artifacts from Iran Railways' internal network**
	- Computer names and internal Active Directory object names
	- Network shares

@echo off

 $\blacktriangleright$ 

SET dirPath=c:\Documents and Settings\All Users\Application

Data\Microsoft\Sounds

×

SET cabRemotePath="**\\railways.ir**\sysvol\railways.ir\scripts\env.cab"

SET cabLocalPath="%dirPath%\env.cab"

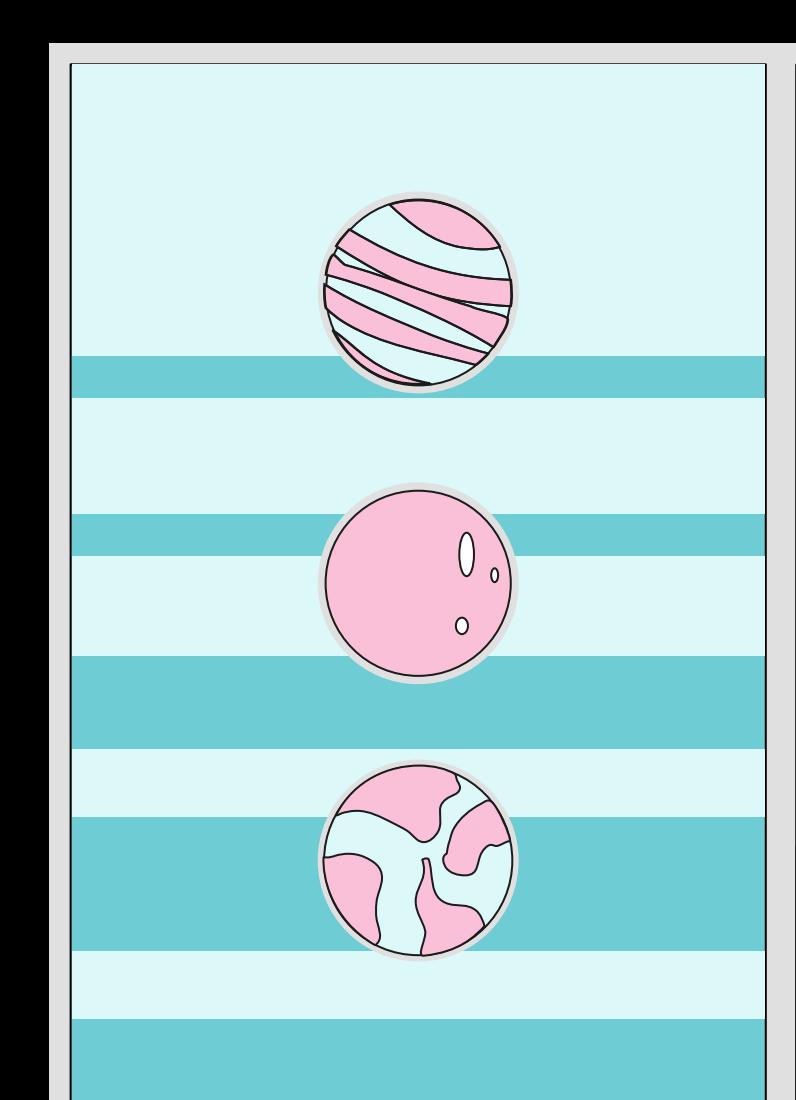

# **Hunting for more files**

 $\bullet$ 

Found 3 separated incidents possibly against targets in Syria

## **Comet and Stardust**

 $\mathsf{X}$ 

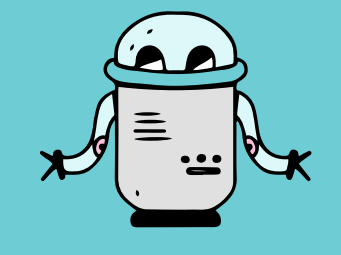

 $\bullet$ 

X

 $\mathsf{X}$ 

 $\bullet$ 

**Comet**

Uploaded to Virus Total on January 2020.

 $\bullet$ 

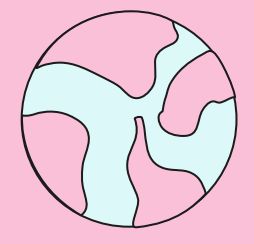

**Stardust**

Uploaded to Virus Total on February and April 2020.

 $\mathsf{X}$ 

 $\bullet$ 

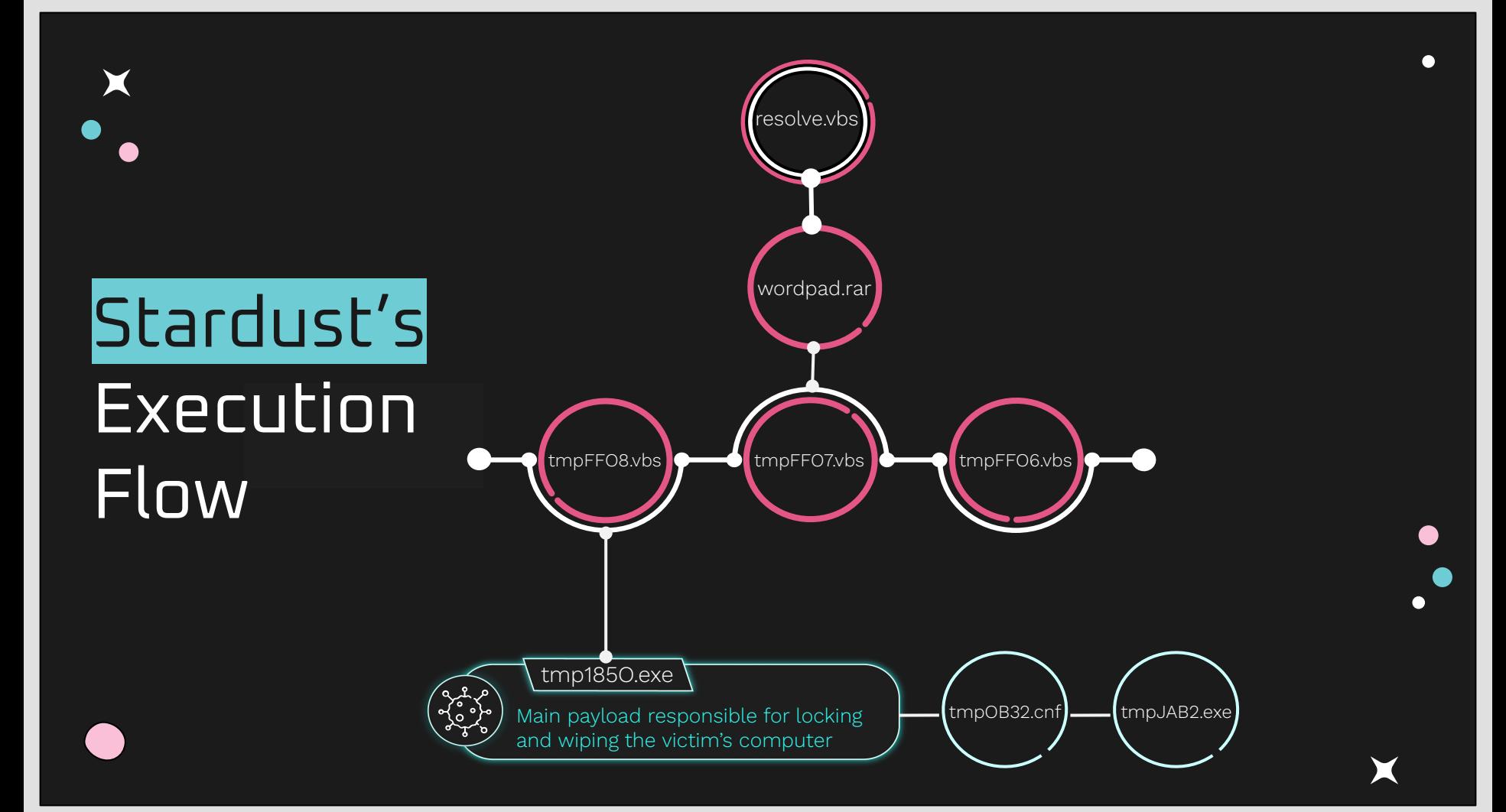

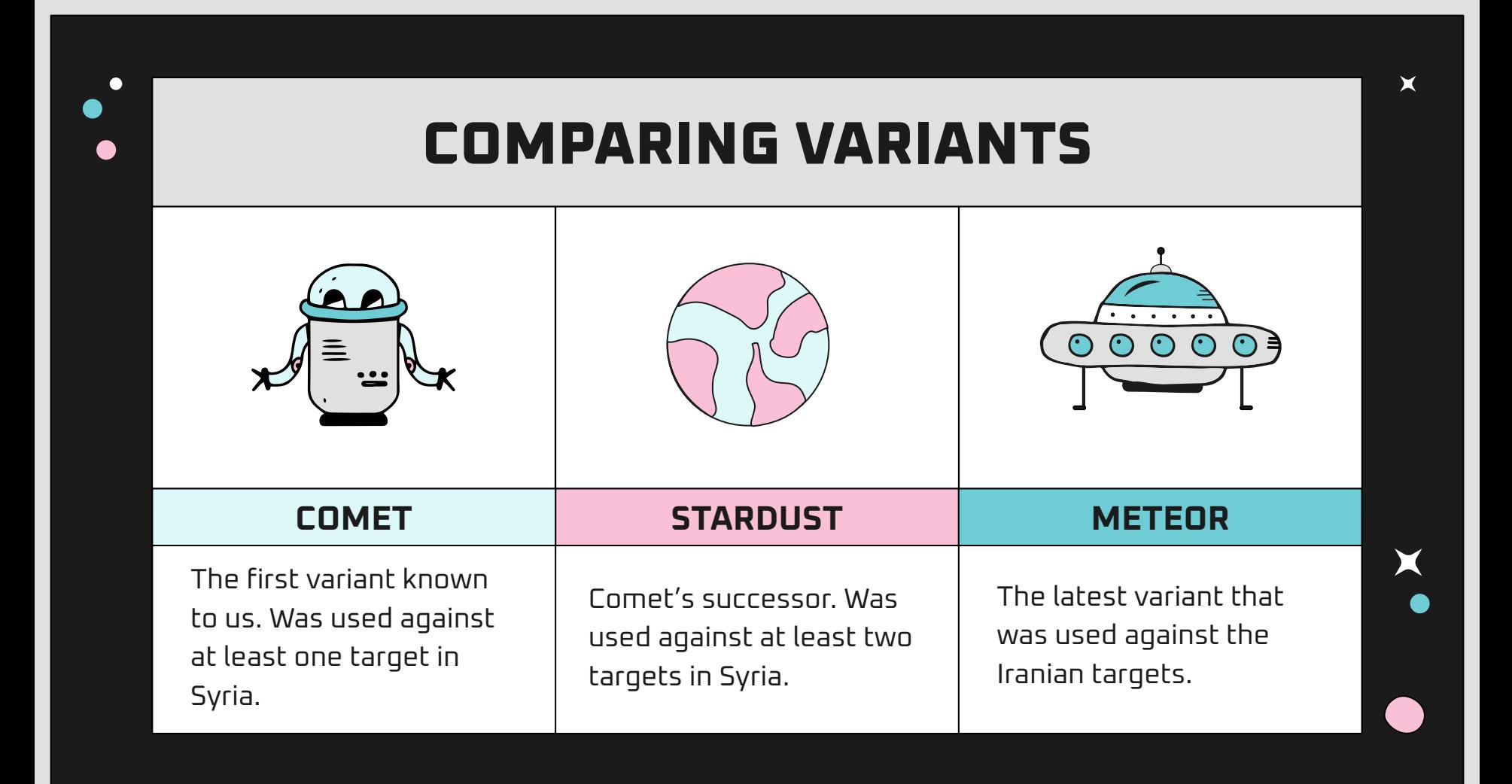

## **COMPARING VARIANTS**

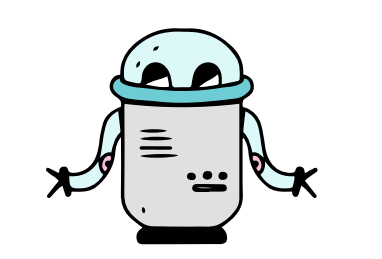

#### **COMET**

The first variant known to us. Was used against at least one target in Syria.

● References all the strings and features within it

- Kill Switch based on values from the config file
- Creates a user as an Administrator
- Files wiping based on priority specified in the config
- Adds itself to the auto logon
- No functionality of corrupting boot configuration

## **COMPARING VARIANTS**

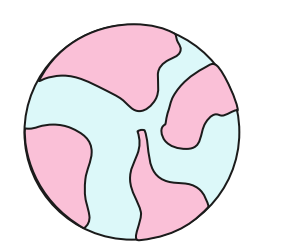

#### **STARDUST**

Comet's successor. Was used against at least two targets in Syria.

- Uses Lock My PC 4 with a random password
- Sends a Base64-encoded log file to a remote server
- Introducing the deletion of BCD entries
- Kill Switch is dropped

## **COMPARING VARIANTS**

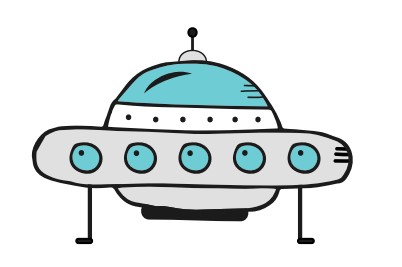

#### **METEOR**

The latest variant that was used against the Iranian targets.

- Overrides the boot.ini file
- Does not use Lock My PC 4
- Does not utilize some configuration parameters

process\_to\_kill, paths\_to\_wipe, log\_server\_ip, and

X

#### log\_server\_port

● Disables screen saver

## **Stardust's Configurations**

X

```
"paths_to_wise": [ [...]
```
X

"c:\\\\Users\\\\administrator.KATERJIGROUP\\\\Desktop",

 $"c:\\\\\Users\\\\\Gamma\right.\$   $KATERJIGROUP\\\\Ocuments"$ ,  $[...]$ 

```
"paths_to_wise": [ [...]
```
"c:\\\\Users\\\\administrator.ARFADA\\\\Desktop",

 $"c:\\\\\Users\\\\\Gamma\right\}$   $ARFADA\\\\Ocuments",$  [...] ]

"locker background image\_path": "C:\\Windows\\Temp\\logo.jpg"

 $\mathsf{X}$ 

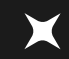

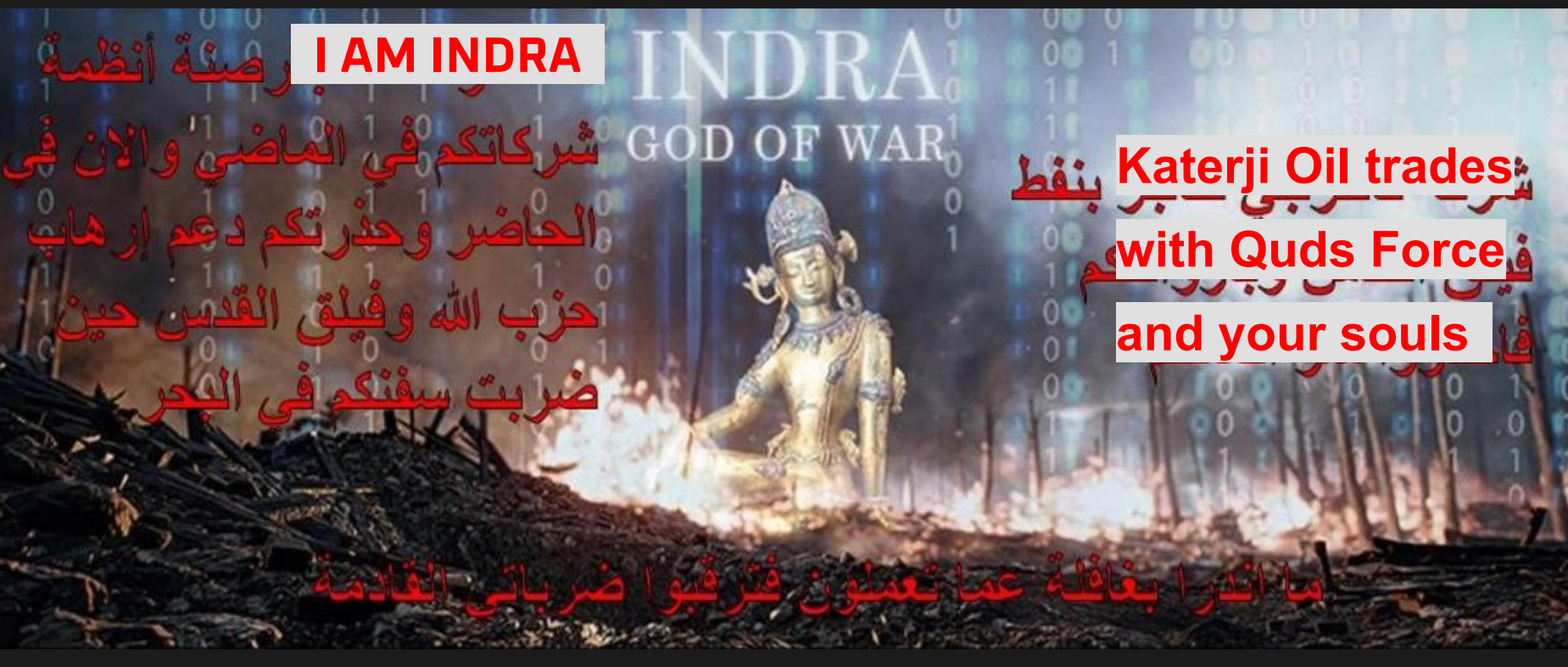

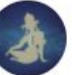

Indra @Indra17857623 · Feb 18, 2020

#### $2/5$

 $\bigcirc$ 

 $3/5$ 

...#ARFADA launders and transfers funds for #Hezbollah using affiliated traders and businessmen like #Tawfiq and #Alfadelex, who we've also recently hacked. These tainted funds are passed in cash to eventually reach the treacherous terrorist #Muhammad\_Jaffer\_Algasir...

**Indra** @Indra17857623 · Feb 18, 2020

 $17$ 

 $\cdots$ 

 $\cdots$ 

 $\uparrow$ 

 $\Lambda$ 

 $...$ 

... We, #Indra God of War, have hacked the #Katerji Group's #ARFADA Petroleum company's systems and computers because of their business with #Quds\_Forces and their support of #Hezbollah's terrors, and now all of their documents and information are under our control...

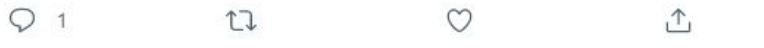

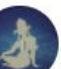

Indra @Indra17857623 · Feb 18, 2020

 $17$ 

 $4/5$ 

...We have been following them and watching for quite a while, but now is about time for #Katerji to understand, without a hint of doubt, that for their own good - it's time to put a stop to their actions or there will be dire consequences!...

 $\blacktriangleright$ 

 $O<sub>1</sub>$ 

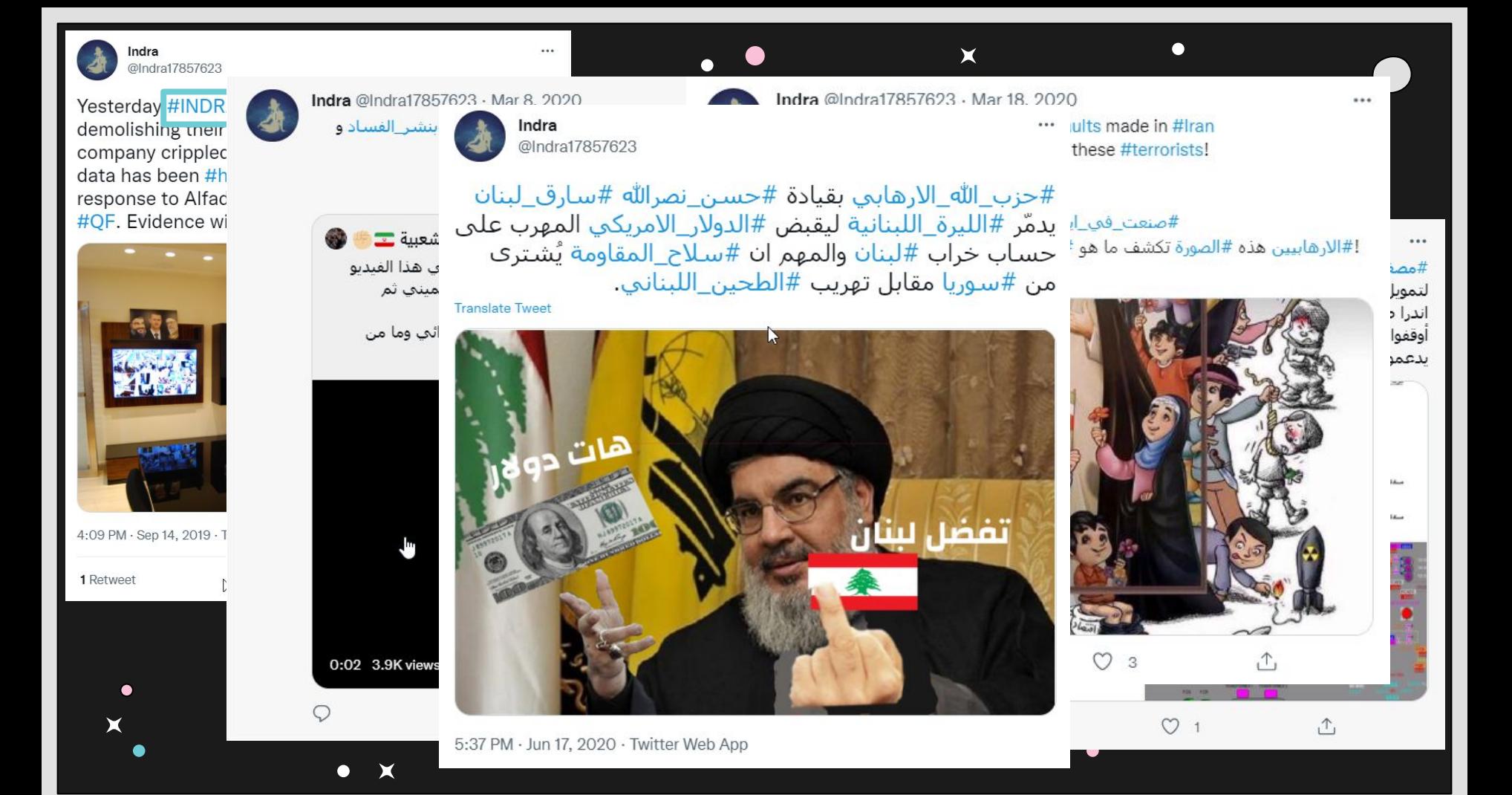

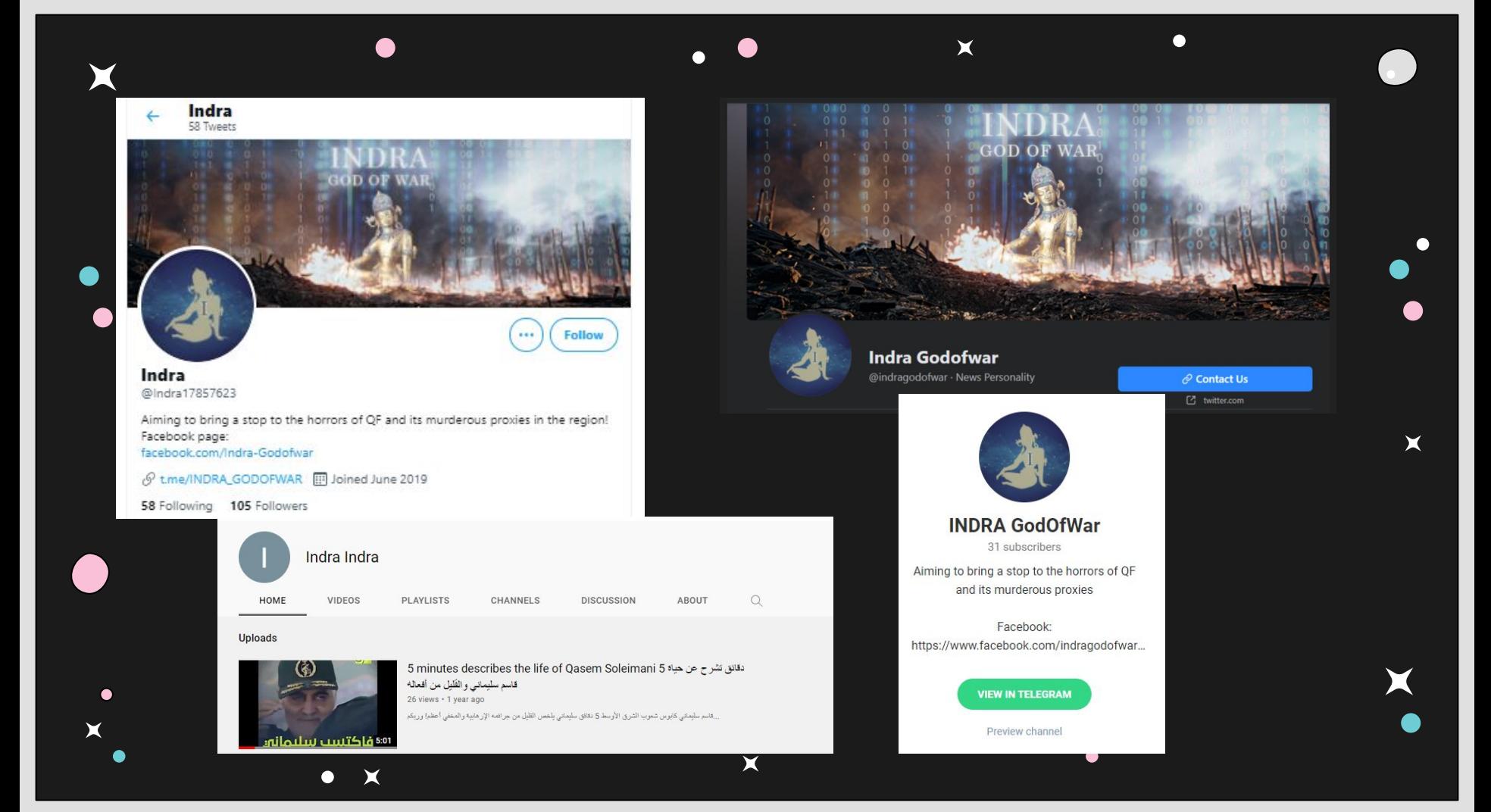

## **INDRA PROFILE**

#### **MOTIVATION**

 $\bullet$ 

X

"Aiming to bring a stop to the horrors of Quds Force and its murderous proxies in the region!"

 $\mathsf{X}$ 

Ō

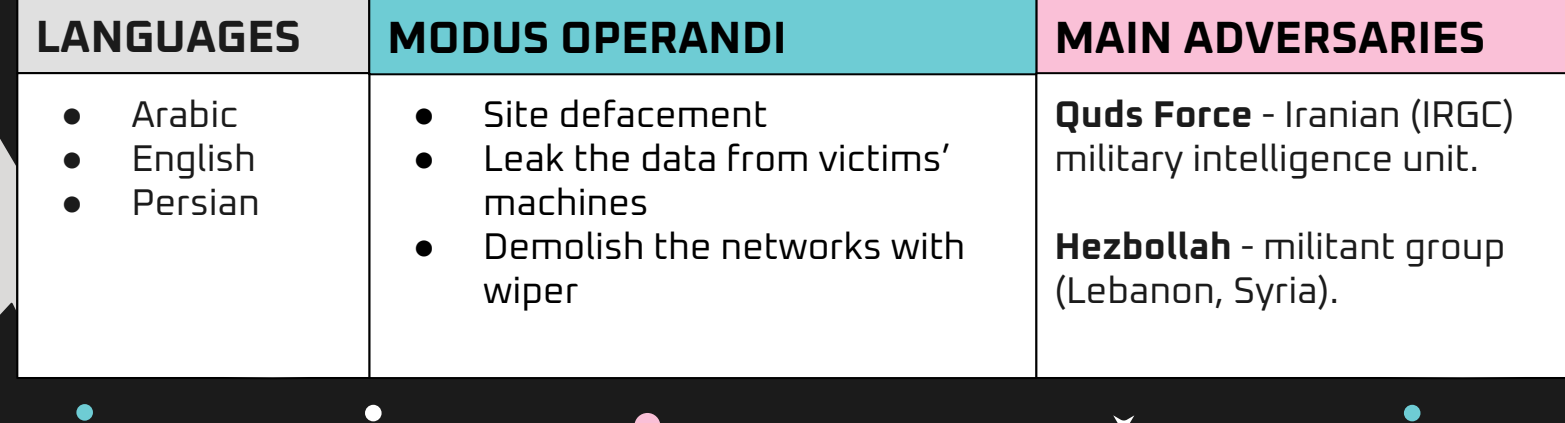

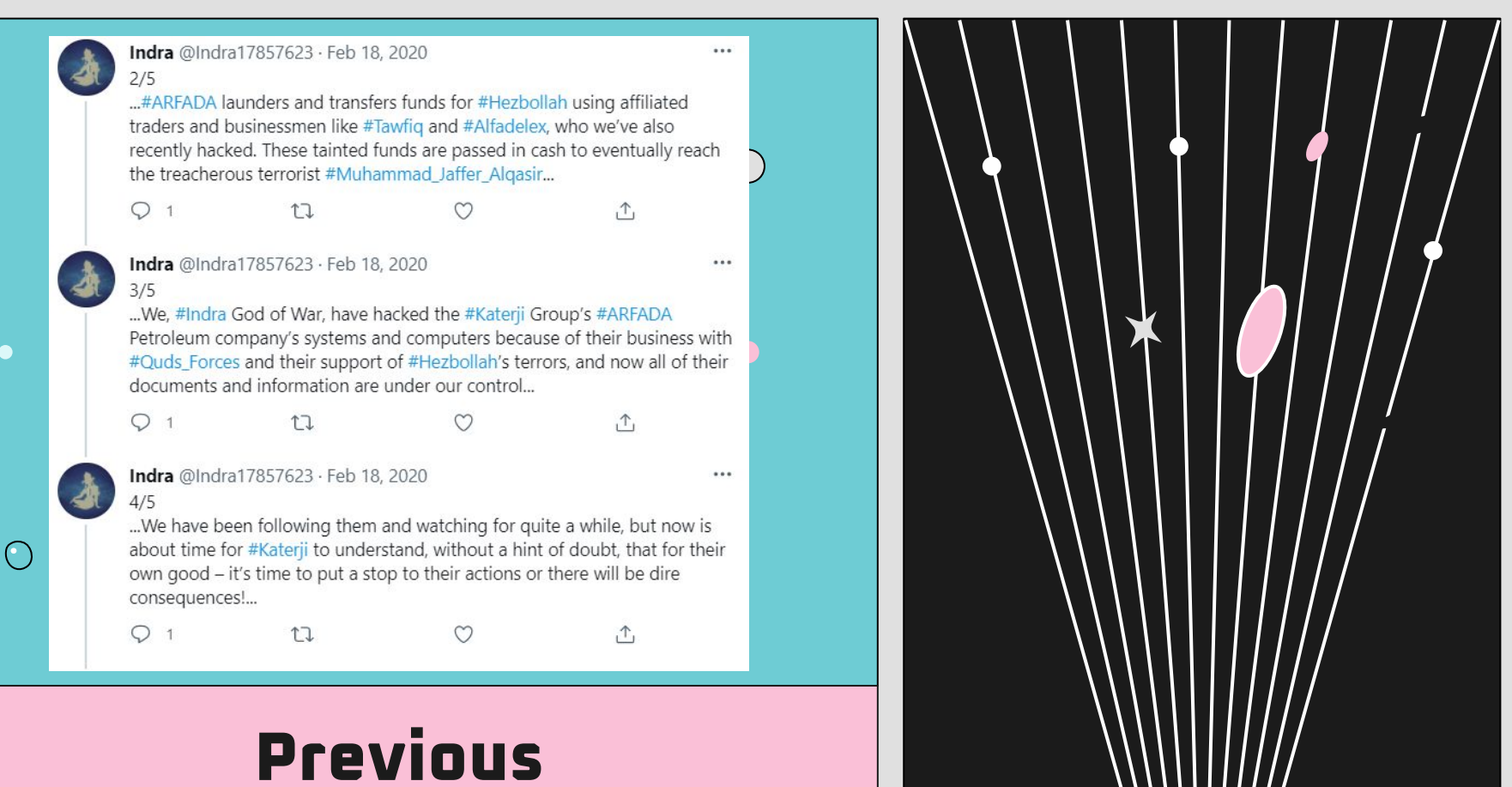

**Attacks**

 $\circ$ 

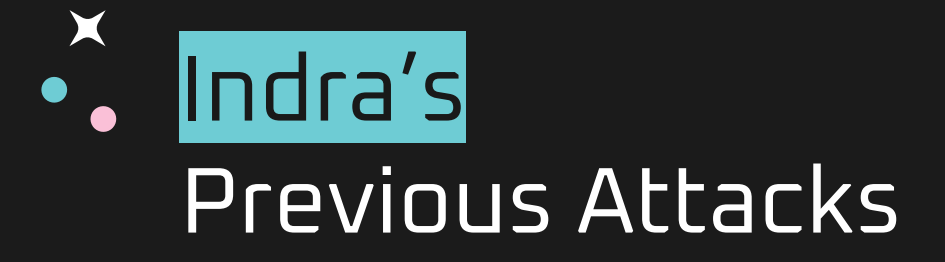

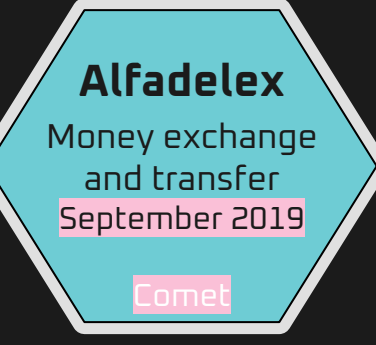

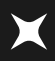

 $\bullet$ 

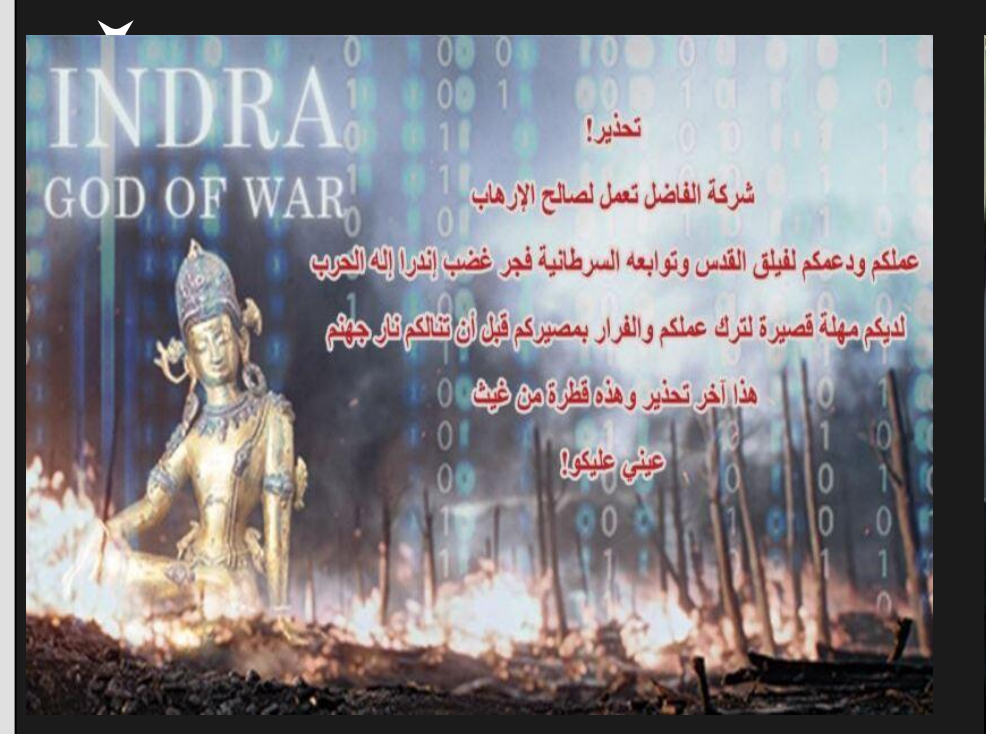

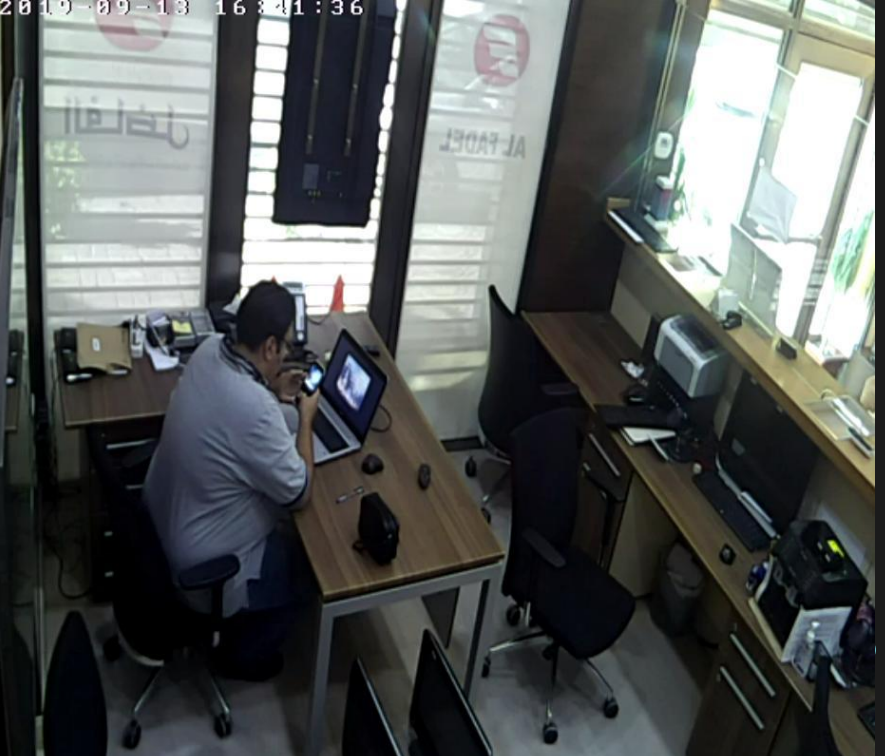

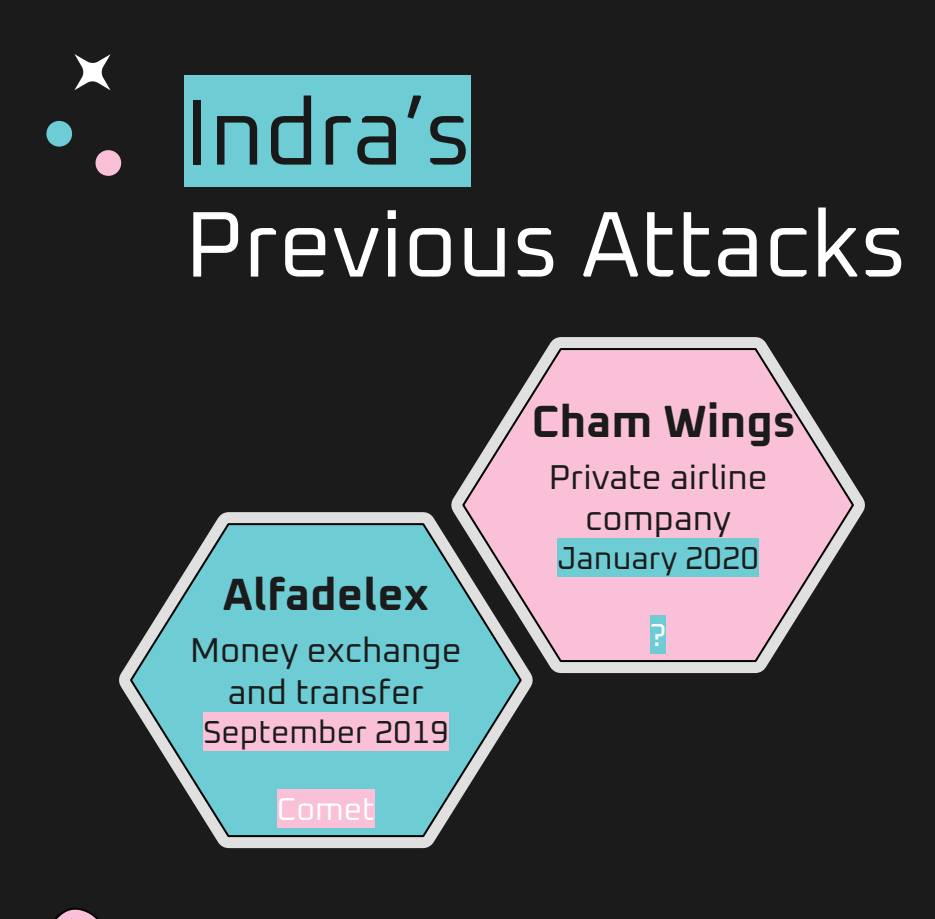

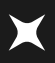

 $\bullet$ 

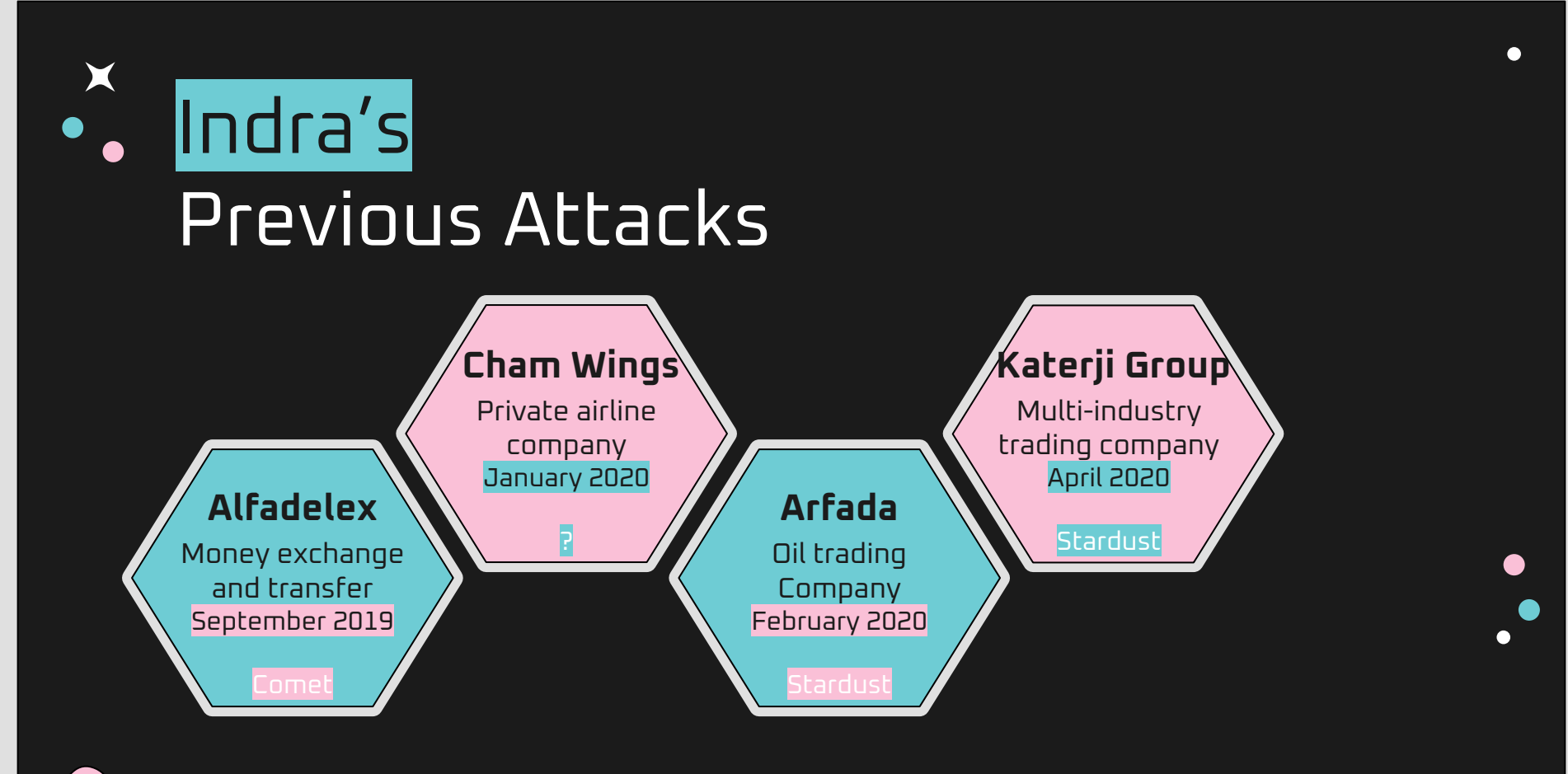

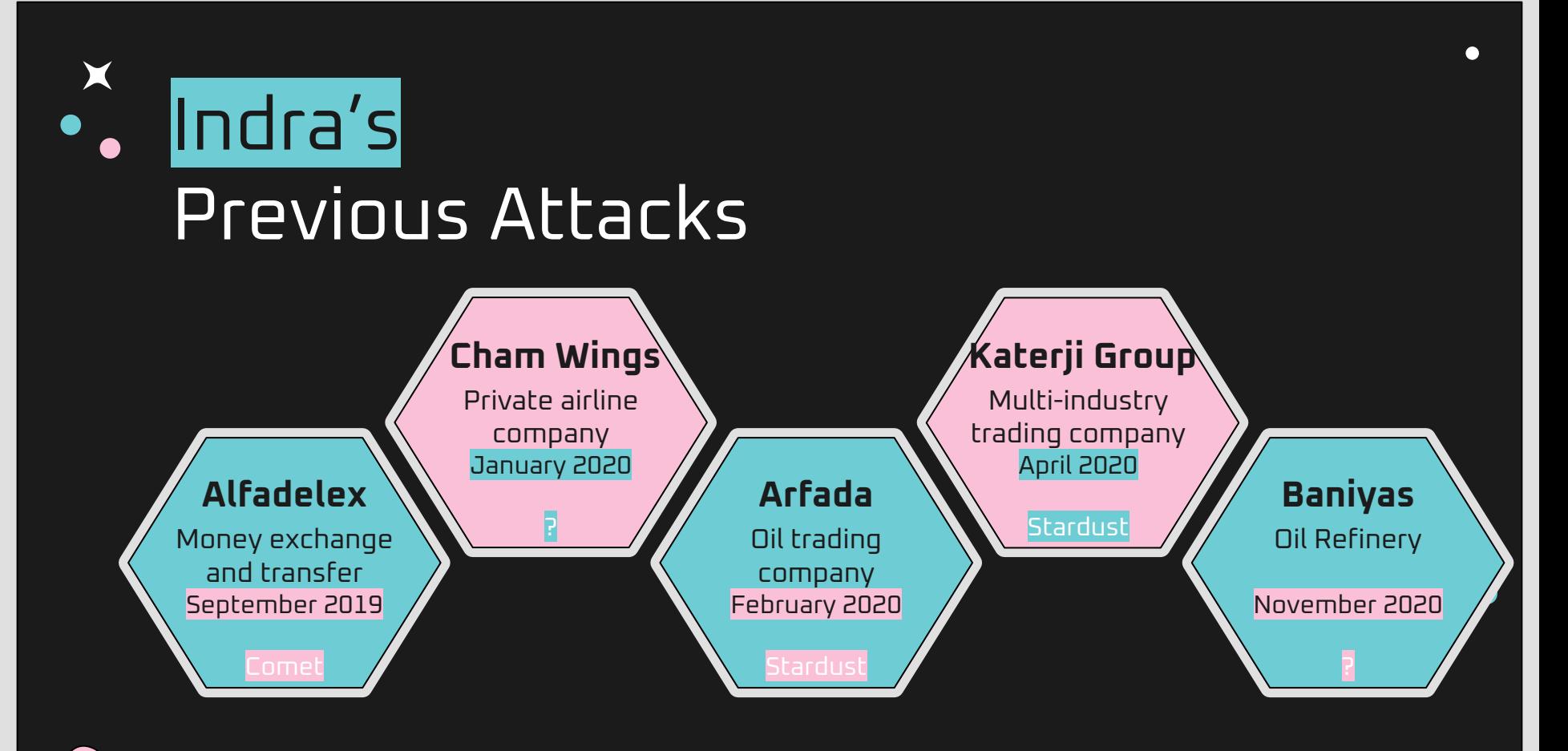

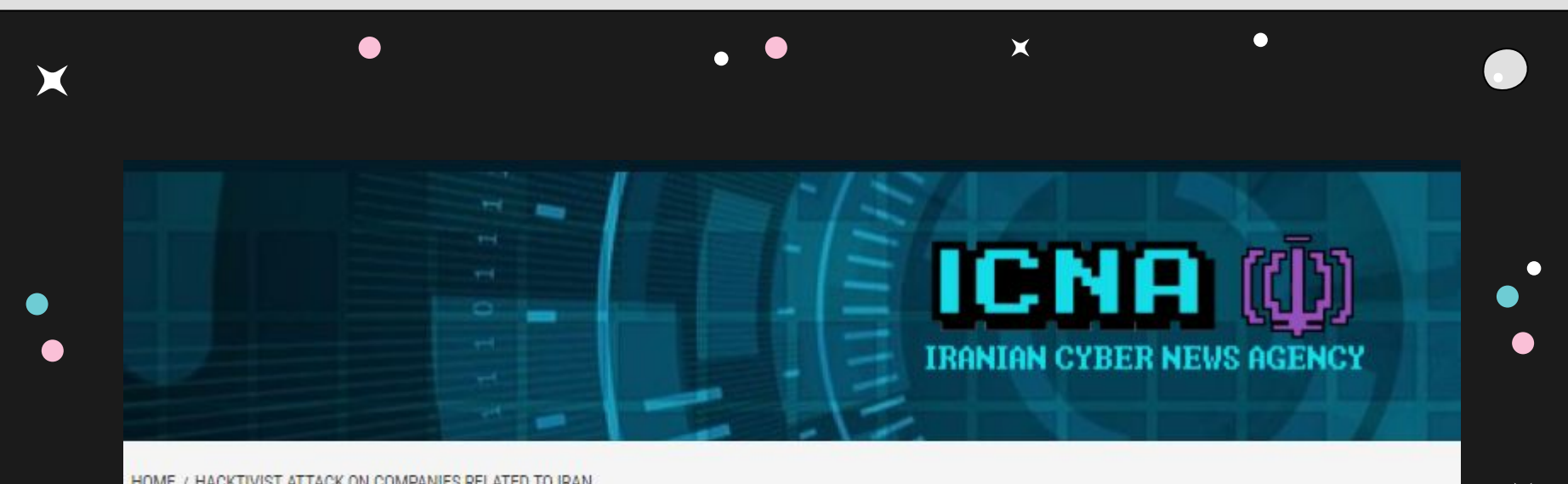

 $\mathsf{X}$ 

 $\blacktriangleright$ 

News Teams Attack

## Hacktivist attack on companies related to Iran

1 2 years ago

 $\bullet$  $\overline{\mathbf{x}}$ 

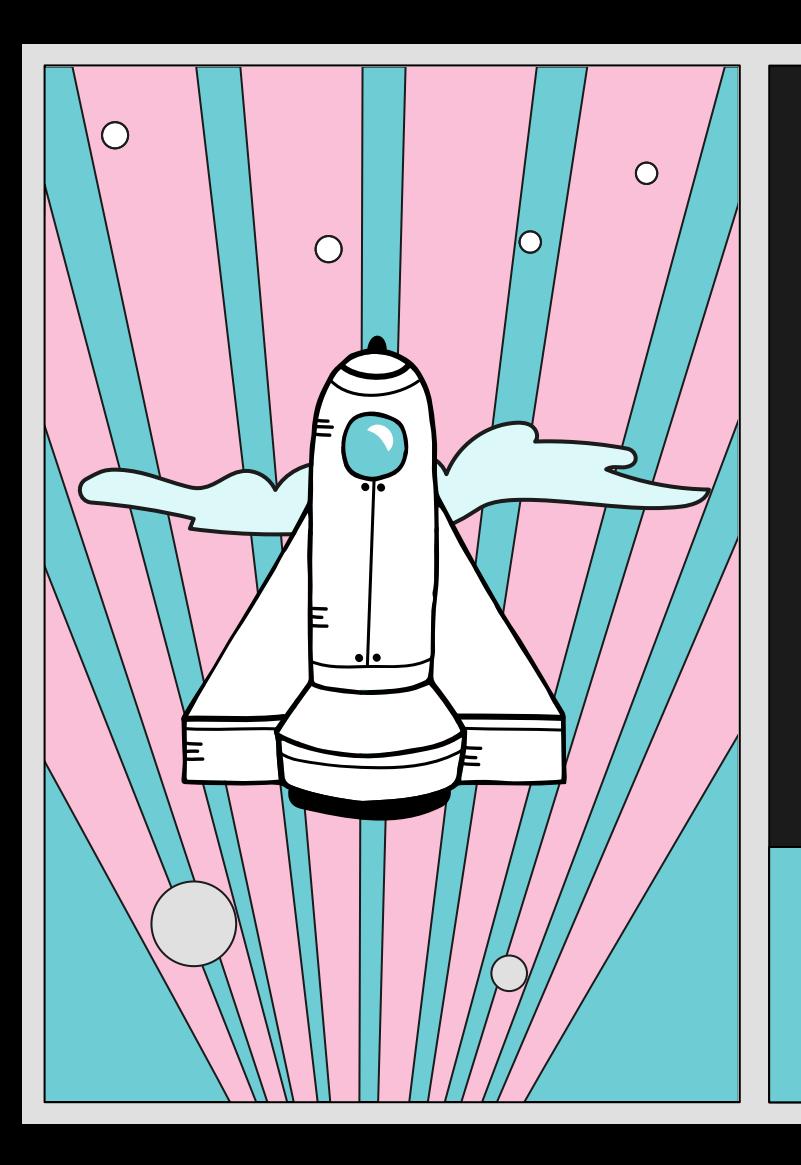

## Connecting Indra to the attacks on the Iranian targets

 $\bigstar$ 

 $\bullet$ 

 $\bullet$ 

 $\bullet$ 

 $\mathsf{X}$ 

 $\bullet$ 

#### **01 Targeting**

 $\times$ 

 $\blacktriangleright$ 

#### **Iran-related targets:**

 $\mathsf{X}$ 

- 2019 2020: companies having ties with Iran
- 2021: Iran Railways and Iran's Ministry of Roads and Urban Development

#### **Targeting 01**

 $\mathsf{X}$ 

#### **Execution flow 02**

 $\mathsf{X}$ 

Multi-layered execution flow based on script files and archive files:

- Bath scripts used in attacks against Iran.
- VBS scripts used in attacks against Syrian companies.
- Different file types, almost the same functionality.

#### **Targeting 01**

 $\mathsf{X}$ 

 $\bullet$ 

#### **Execution flow 02**

#### **03 Payloads**

Comet, Stardust and Meteor represent the evolution of the same wiper.

 $\bullet$ 

Comet and Stardust contain "INDRA" string:

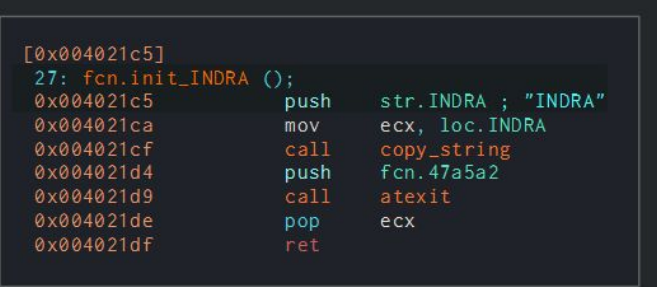

 $\mathsf{X}$ 

**Targeting 01**

 $\mathsf{X}$ 

- **Execution flow 02**
- **03 Payloads**
- **04 Target networks reconnaissance**

#### **Attacks against Syrian targets:**

- access to web cameras
- few months of recon
- multiple exfiltrated documents

#### **Iranian attacks:**

● prior access to AD

 $\mathsf{X}$ 

● victims machines filtering by name

**Targeting 01**

 $\mathsf{X}$ 

- **Execution flow 02**
- **03 Payloads**
- **04 Target networks reconnaissance**
- **05 Attacks announcements**

 $\mathsf{X}$ 

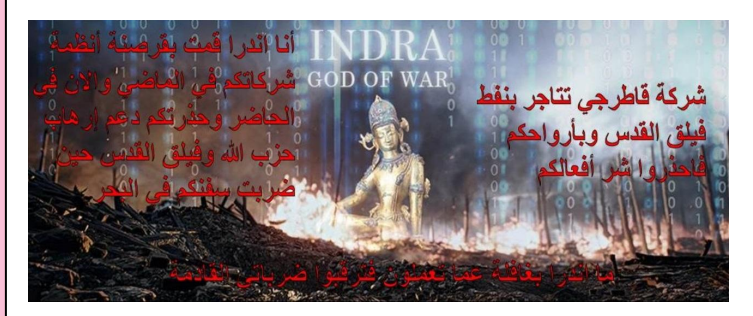

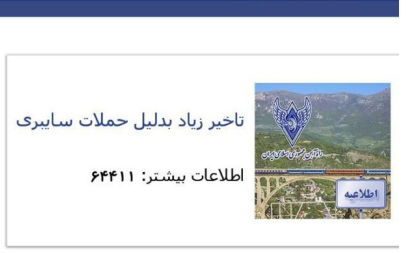

.<br>ن را وآسن حمهوری اسلامی ایران

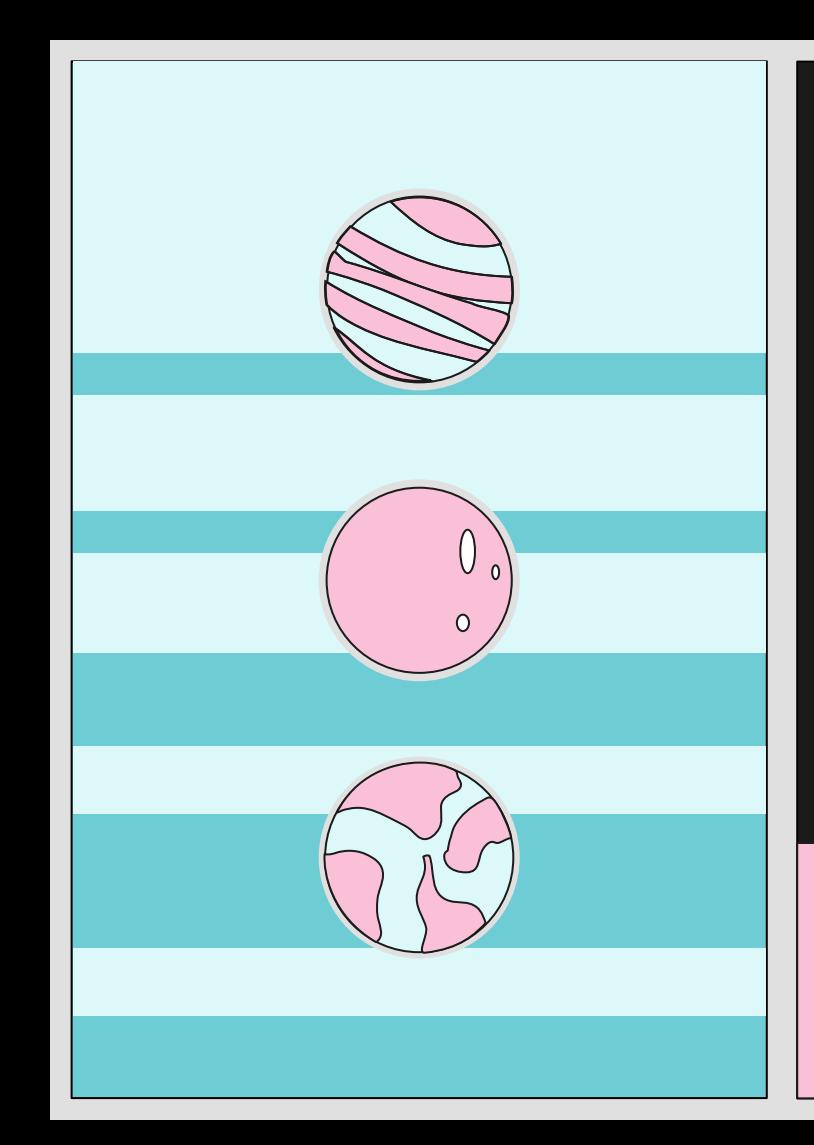

## **Differences**

 $\bullet$ 

### Indra did not take responsibility for the attacks in Iran

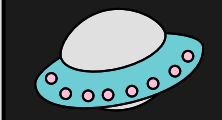

# **LET'S TALK ABOUT ATTRIBUTION**

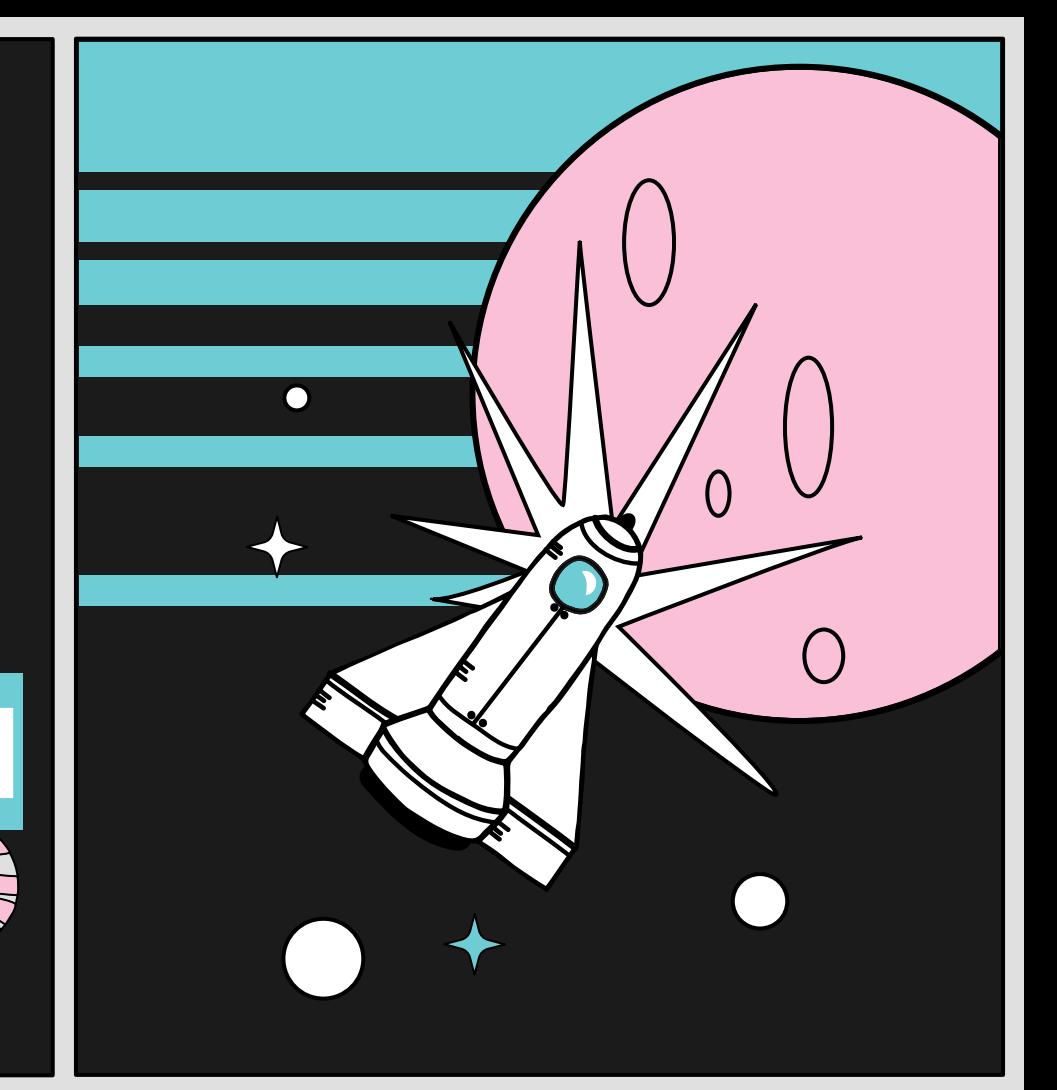

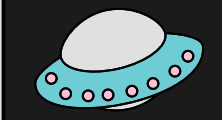

# **LET'S TALK ABOUT ATTRIBUTION**

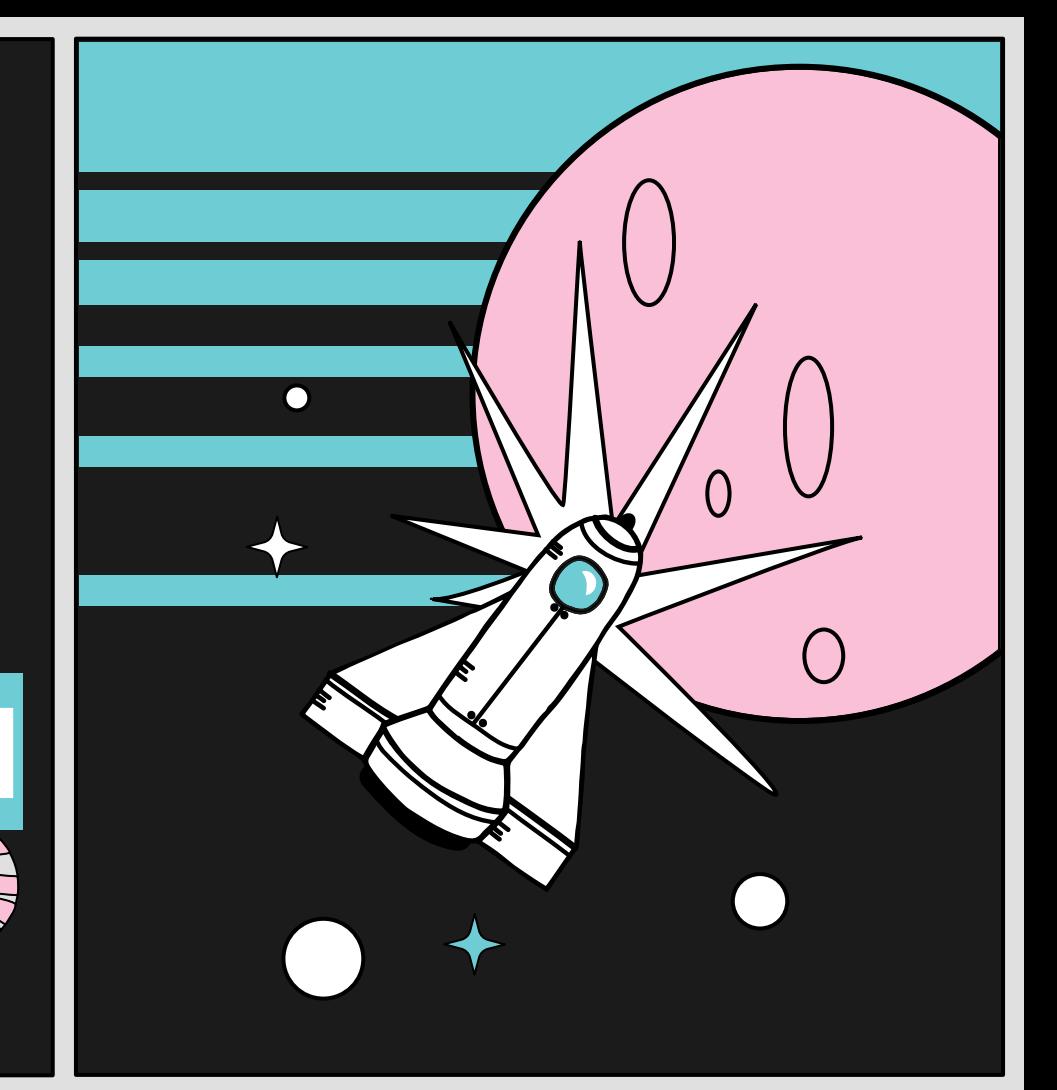

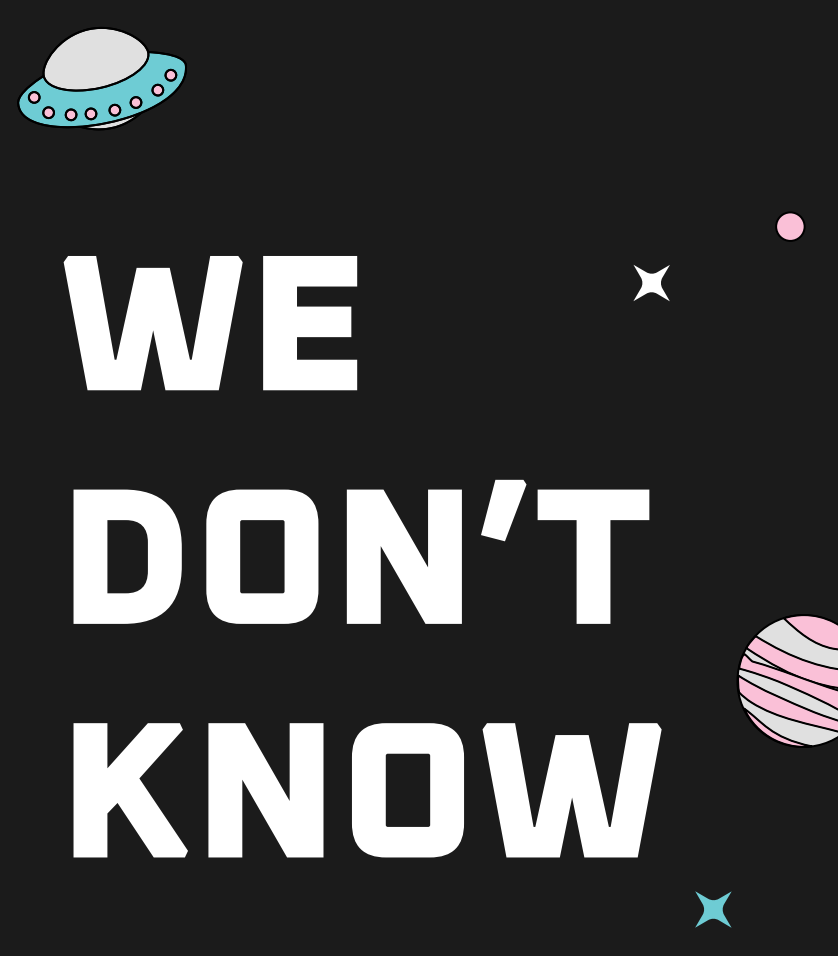

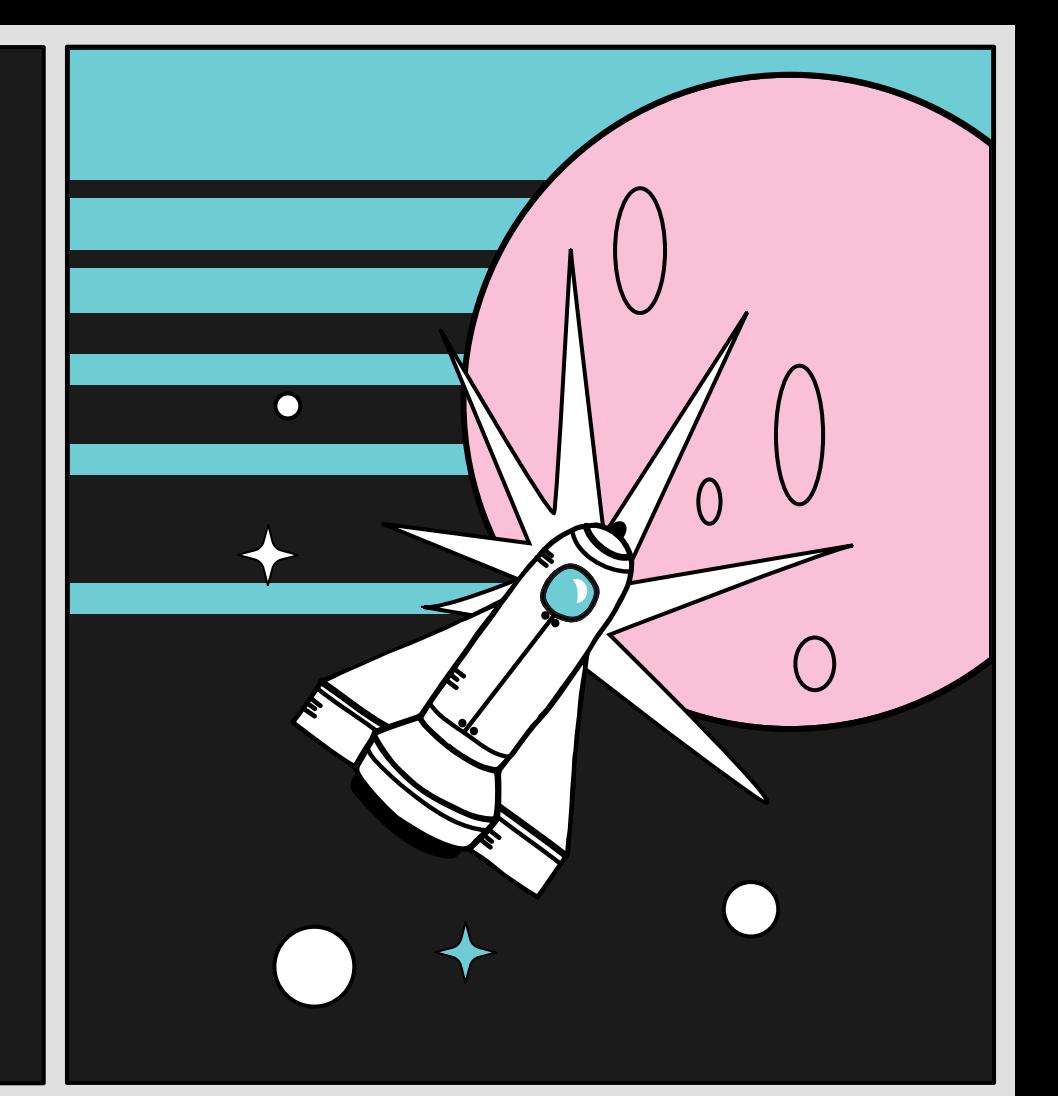

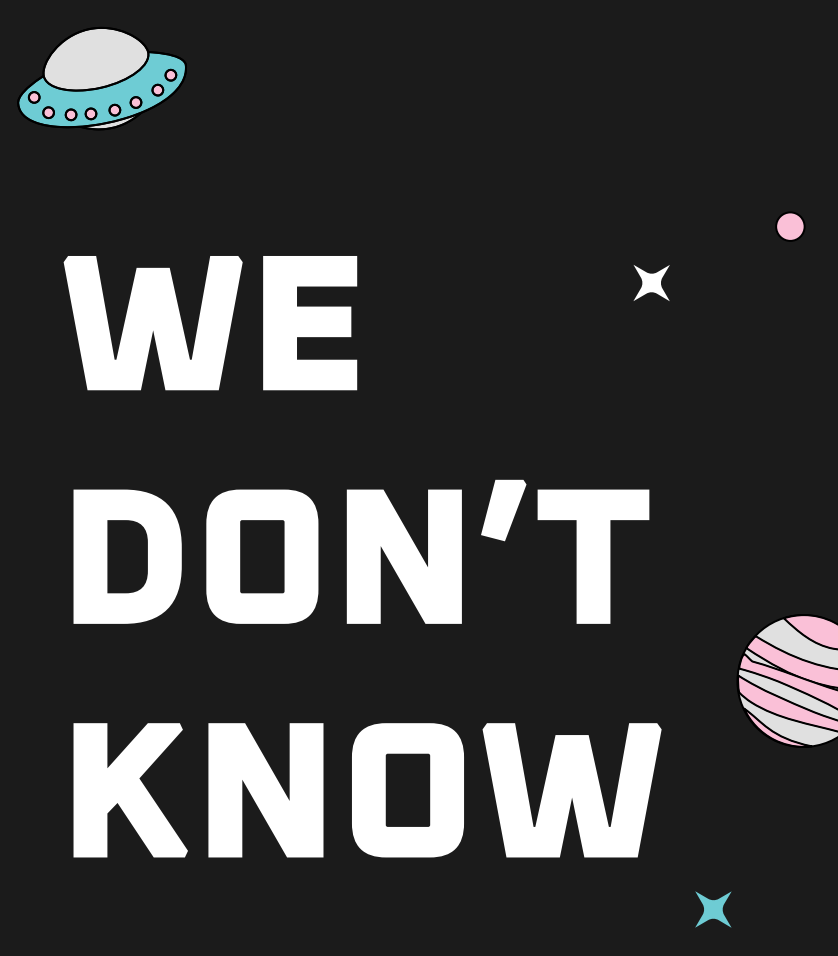

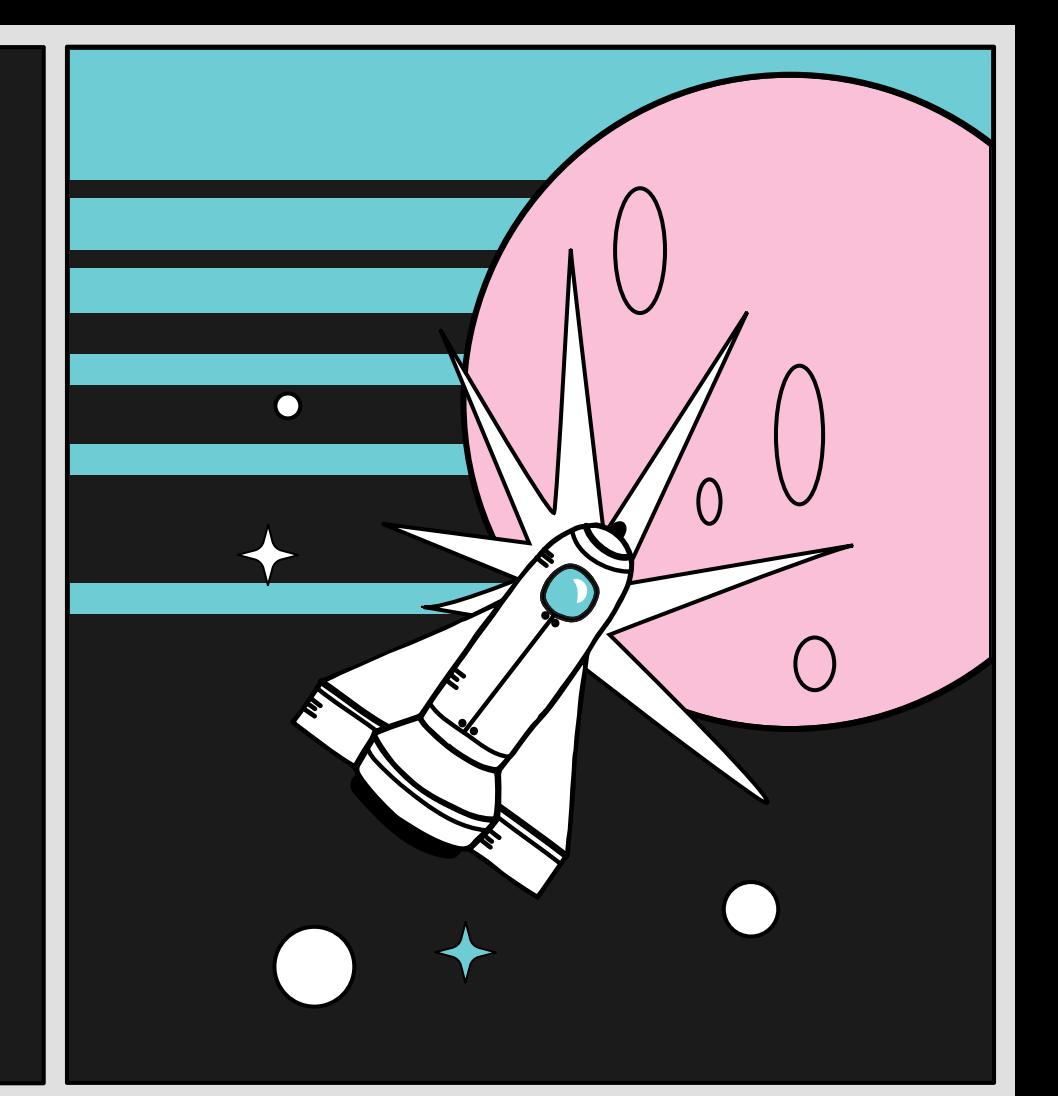

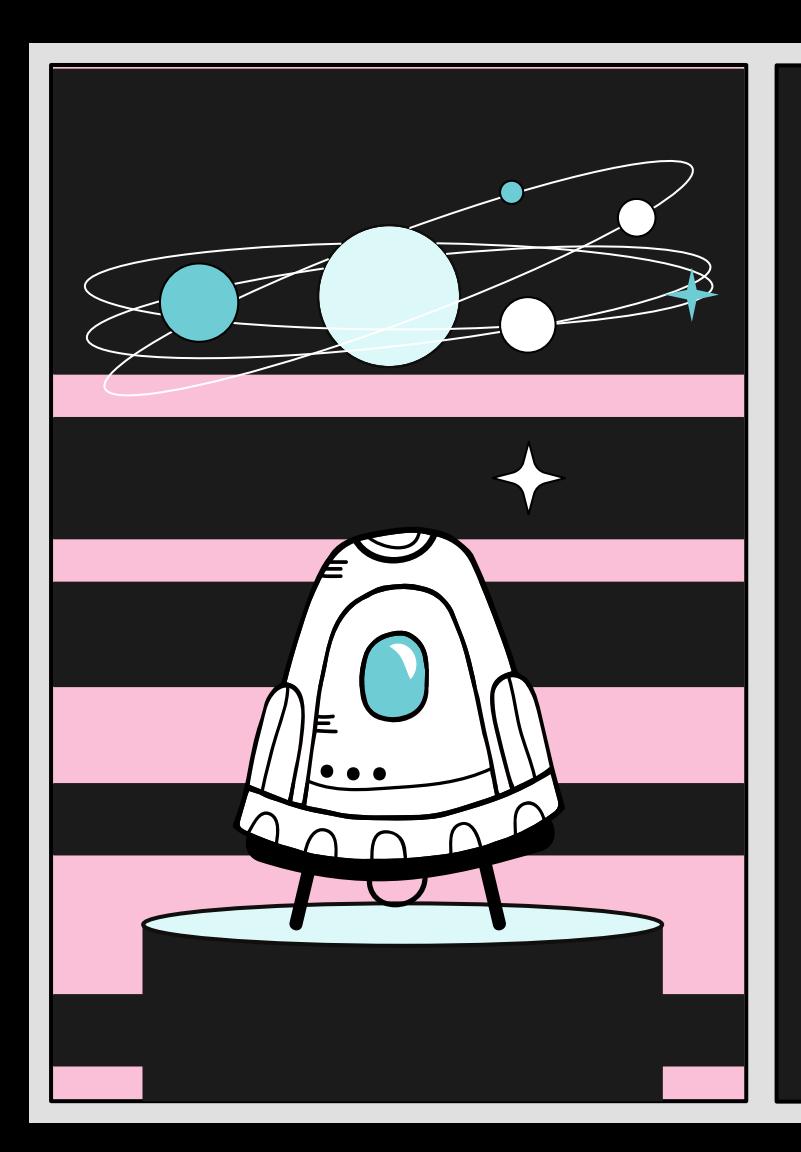

# **Thank you!**

 $\mathfrak{O}$  @megabeets\_  $\mathfrak{O}$  @\_lostpacket\_

Itay Cohen Alexandra Gofman

**& 64411** 

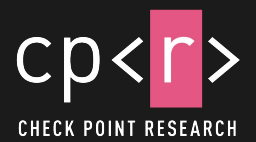

CREDITS: This presentation template was created by Slidesgo, including icons by Flaticon, and infographics & images by Freepik